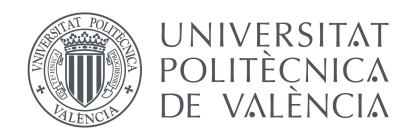

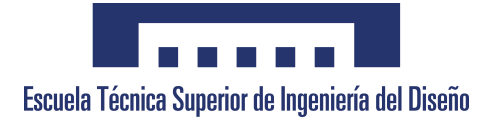

# **SIMULACIÓN EFICIENTE DE LA INTERACCIÓN DINÁMICA PANTÓGRAFO-CATENARIA CON SECCIONAMIENTOS**

Autor **Jaime Gil Romero**

Director **Manuel Tur Valiente**

Codirector **F. Javier Fuenmayor Fernández**

**Universidad Politécnica de Valencia Escuela Técnica Superior de Ingeniería del Diseño**

Valencia - Julio de 2019

## SIMULACIÓN EFICIENTE de la Interacción Dinámica PANTÓGRAFO-CATENARIA con Seccionamientos

#### **Jaime Gil Romero**

Universidad Politécnica de Valencia Escuela Técnica Superior de Ingeniería del Diseño

Julio de 2019

## *Agradecimientos*

*A mis padres por darme más que lo necesario para desarrollarme como persona; mi educación, moral y exigencia se lo debo a ellos.*

*Dar las gracias a todas las personas que me han enseñado algo y sobretodo a las que me han enseñado a pensar.*

*Mi sincera gratitud hacia el Estado Español y conjunto de los españoles, por que con su trabajo y sacrificio permiten que estudie en una universidad pública.*

*A mi director F. Javier Fuenmayor Fernández y codirector Manuel Tur Valiente y en general al Departamento de Ingeniería Mecánica y de Materiales por hacerme sentir tan acogido. A Santiago Gregori Verdú por proporcionarme toda la ayuda necesaria.*

## *Resumen*

Este trabajo consiste en el desarrollo de una formulación y su implementación en un código capaz de simular el problema de interacción dinámica entre los pantógrafos de los vehículos ferroviarios y las líneas aéreas de contacto que suministran energía a los mismos, más conocidas como catenarias. Las simulaciones realizadas permiten estudiar y mejorar el diseño del sistema de catenarias, además de realizar estudios paramétricos que permiten entender el comportamiento del sistema.

El desarrollo expuesto está fundamentado en la tesis doctoral [1], en la cual se describe y resuelve el problema en cuestión. La principal aportación de este trabajo consiste en una extensión del código predecesor de modo que sea capaz de simular problemas en los que interaccionan múltiples pantógrafos con múltiples cantones (estructuras independientes en las que se dividen las catenarias). Esto permite realizar el análisis de la transición entre cantones y de la interferencia entre pantógrafos.

La catenaria se modela mediante el método de los Elementos Finitos, basado en coordenadas nodales absolutas, y los pantógrafos utilizando modelos de parámetros concentrados. Adicionalmente existe un modelo de contacto (denominado método de *penalty*) que permite la interacción entre los dos modelos anteriores. El problema de configuración inicial no lineal se resuelve mediante el método de Newton-Raphson y la integración temporal se realiza mediante el método HHT (Hilbert-Huges-Taylor), que es una extensión del método de Newmark que permite añadir disipación numérica. En el problema se considera que la fuerza de contacto puede ser nula por la pérdida de contacto y que ciertos cables no son capaces de ejercer fuerza a compresión. Estos dos fenómenos convierten el sistema en no lineal y aumentan el tiempo de cálculo y la complejidad de análisis. Para abordar este inconveniente de forma eficiente, se utiliza un método de integración *offline/online* que permite resolver las no linealidades mediante un sistema de ecuaciones de tamaño reducido, gracias al cálculo previo de la respuesta del sistema ante fuerzas unitarias asociadas a las no linealidades. Adicionalmente se realizan ciertas variaciones del código para mejorar la velocidad del mismo como es el tratamiento explicito de la fuerza de contacto y una reducción del tiempo de cálculo de la fase *offline* en casos de múltiples pantógrafos y cantones.

Entre los análisis más destacados están: el estudio de la influencia de la geometría del cable de contacto en la transición entre cantones y el estudio influencia de la distancia entre pantógrafos.

# *Índice general*

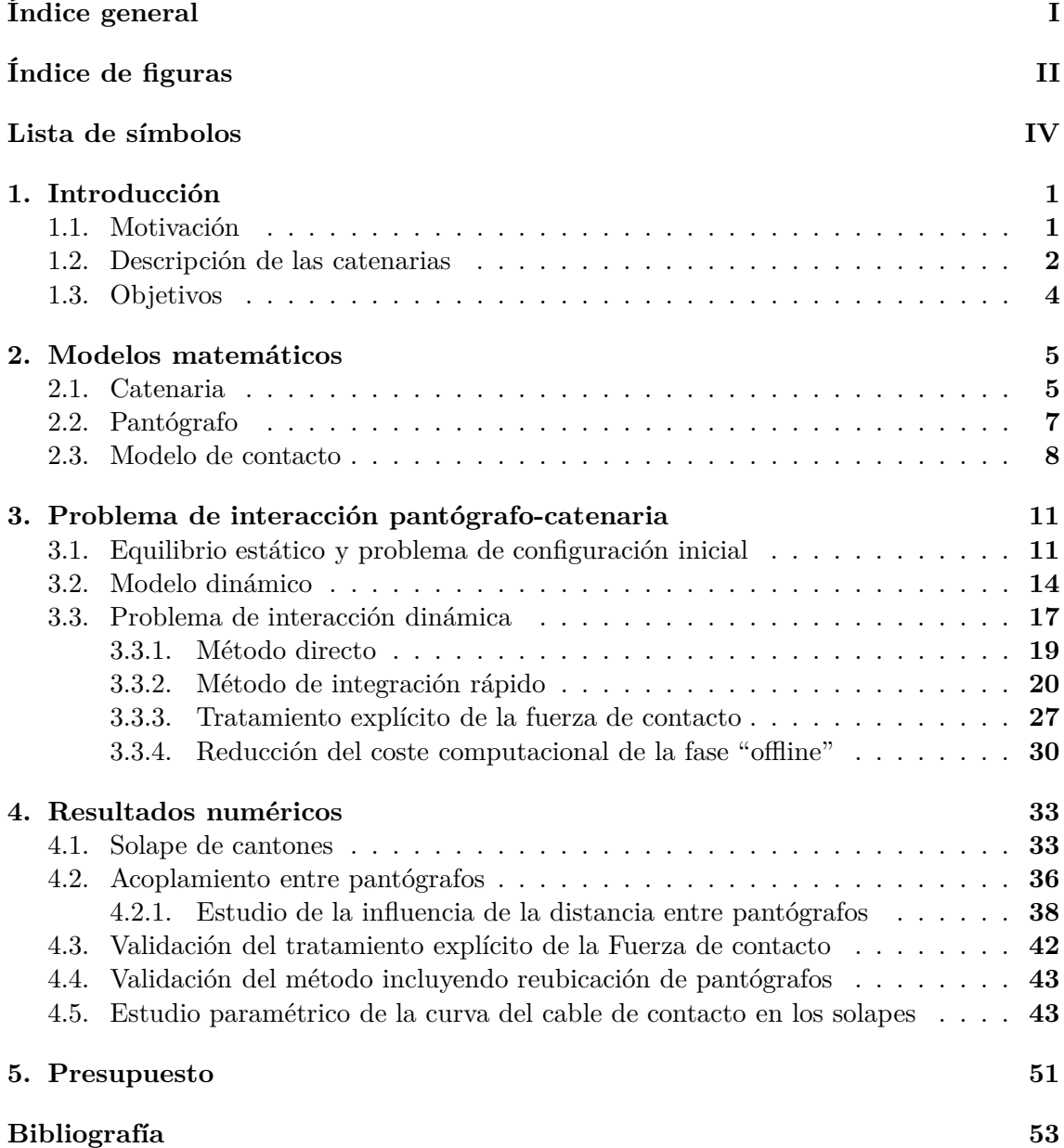

# *Índice de figuras*

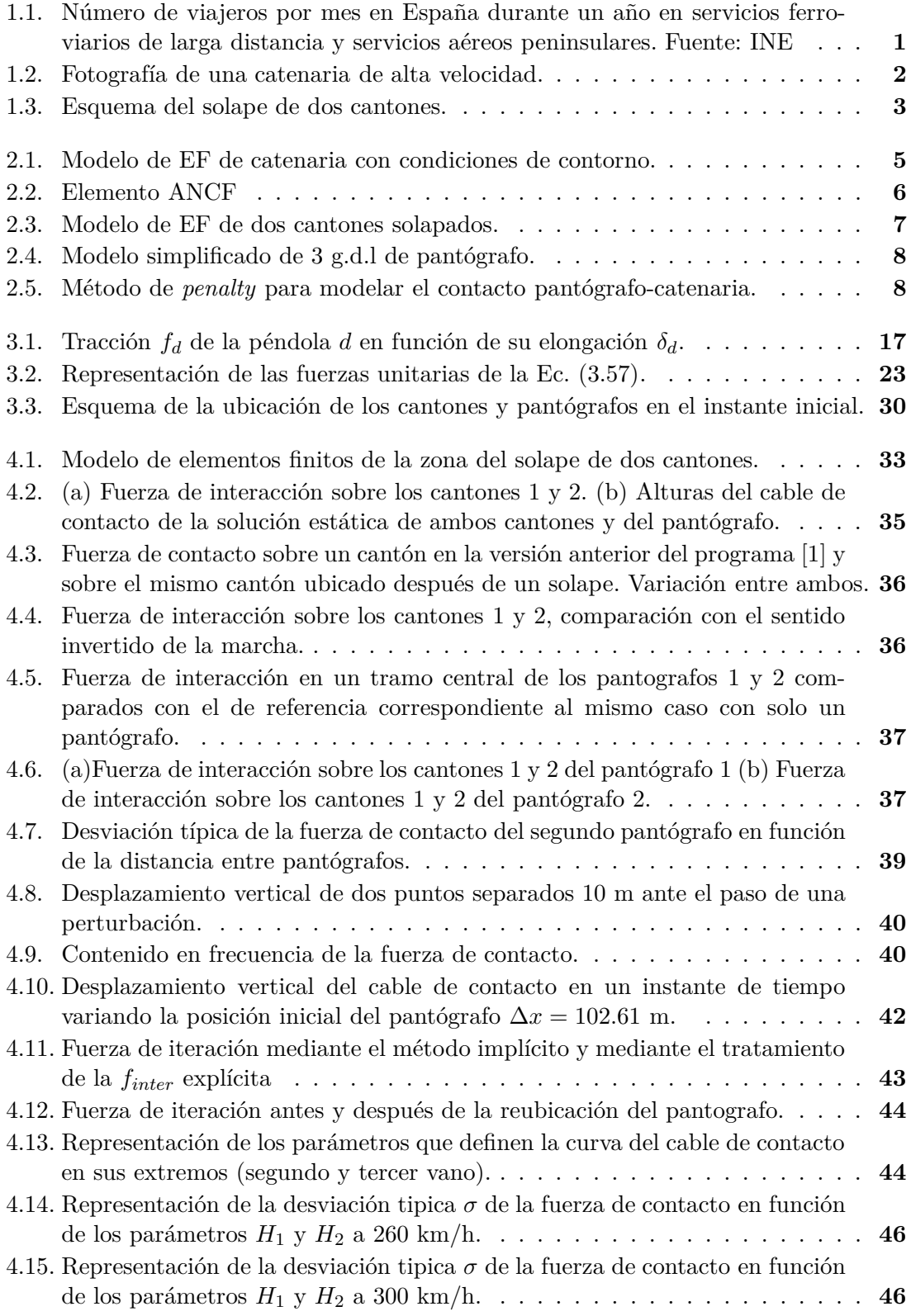

## ÍNDICE DE FIGURAS

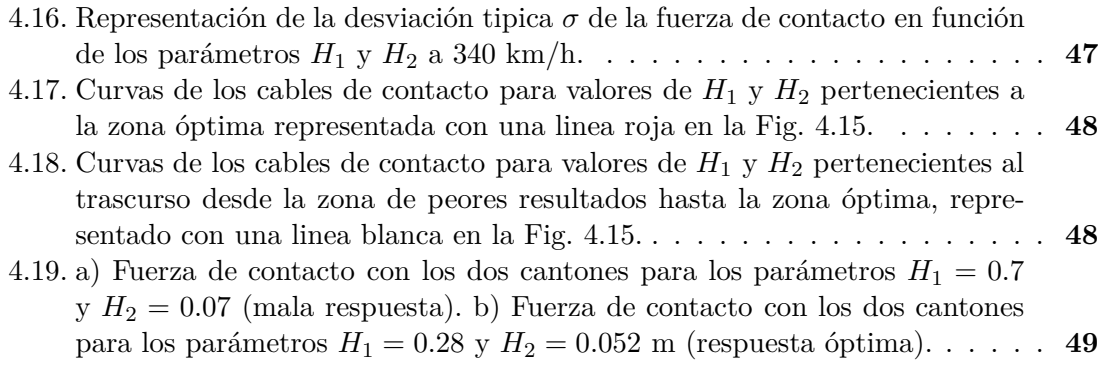

## *Lista de Símbolos*

#### Matrices

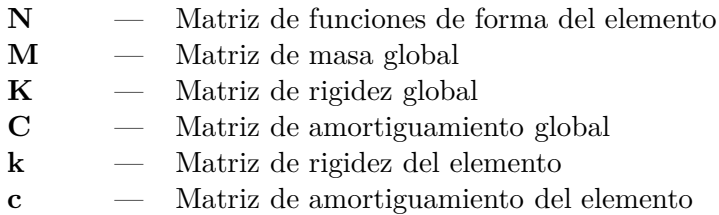

#### Vectores

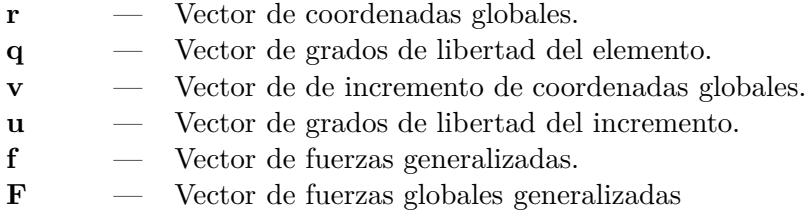

#### Escalares

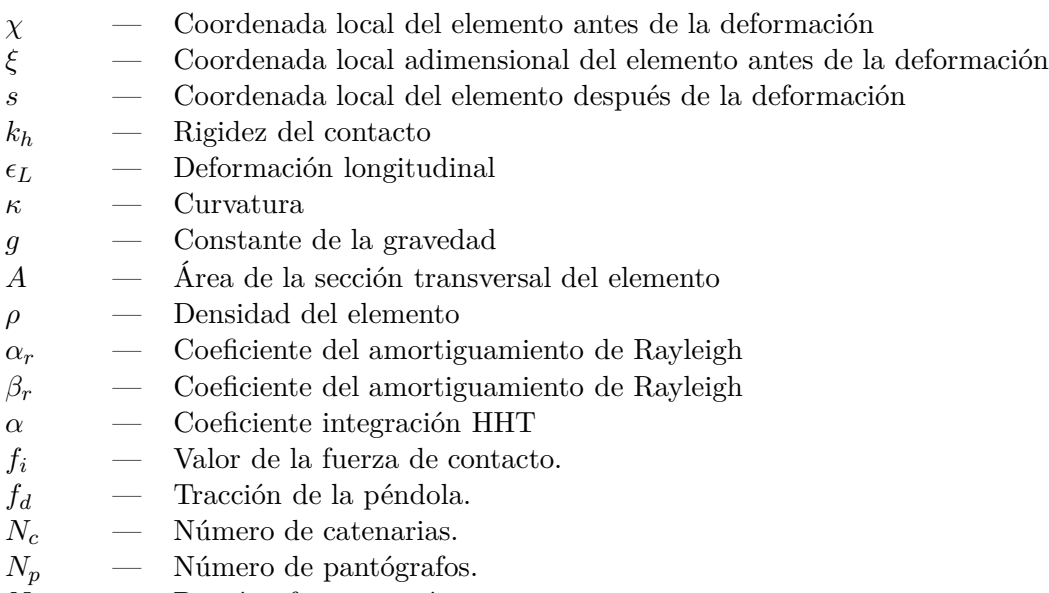

- *Ncp* Pantógrafos que están en contacto
- *Nsd* Péndolas que están destensadas o desactivadas

## LISTA DE SÍMBOLOS

#### Índices

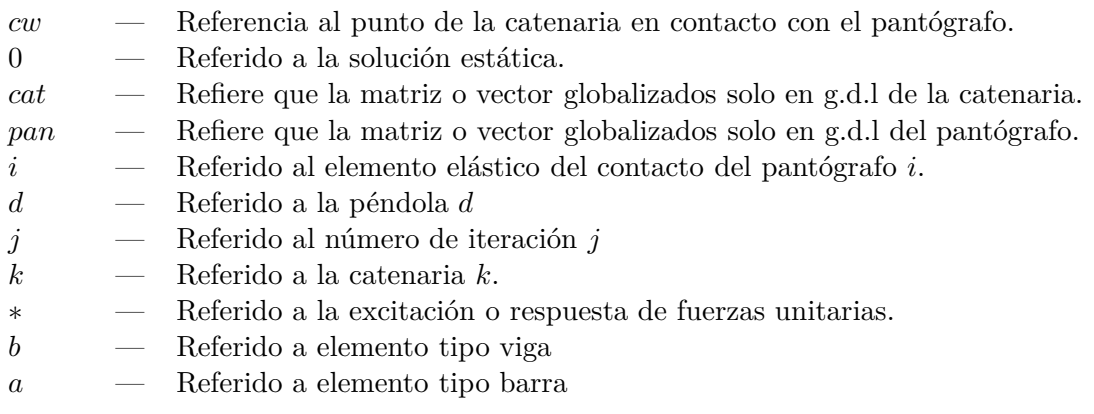

# 1 *Introducción*

#### **1.1. Motivación**

Como bien es sabido, el uso y dominio de la mecánica computacional permite la simulación de una amplísima variedad de sistemas físicos. Cada vez son más las empresas que recurren a simulaciones numéricas con el fin de evitar ensayos experimentales y, por consiguiente, reducir costes. En este Trabajo Fin de Master se ponen las técnicas de simulación computacional al servicio del cálculo de la interacción dinámica entre pantógrafo y catenaria.

Una catenaria es una estructura diseñada para trasmitir corriente eléctrica a los trenes mediante el contacto con un pantógrafo. El principal problema de mantener en contacto continuo a los trenes con las lineas aéreas es el deslizamiento sobre un cable con una geometría no recta, problema que se agrava cuando la velocidad del tren es elevada. La calidad del contacto se evalúa en base a la eficiencia de la trasmisión eléctrica y al desgaste de los cables de la catenaria. El diseño de la catenaria, por tanto, debe ser óptimo, buscando una solución de compromiso entre los parámetros de calidad de la catenaria y sobretodo evitando la pérdida de contacto. Los algoritmos desarrollados en este trabajo permiten realizar multitud de simulaciones numéricas y obtener resultados sin necesidad realizar ensayos en vía modificando físicamente el diseño de las catenarias, lo cual se convierte en un proceso iterativo económicamente inviable.

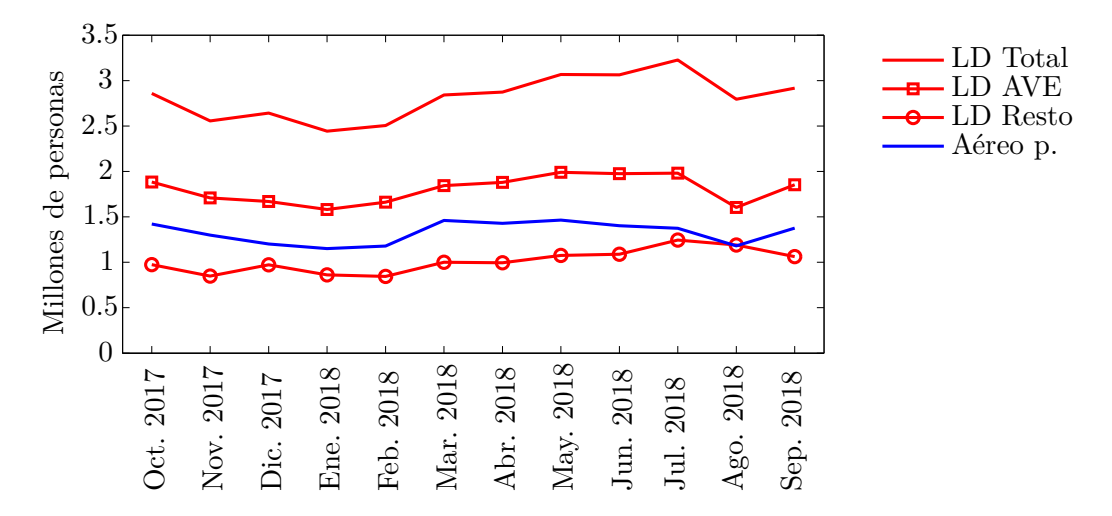

Figura 1.1: Número de viajeros por mes en España durante un año en servicios ferroviarios de larga distancia y servicios aéreos peninsulares. Fuente: INE

El actual crecimiento de la alta velocidad española justifica la importancia de la optimización del sistema ferroviario nacional. En España hay 3.152 km de vías de alta velocidad en servicio lo que lo sitúa en la primera posición dentro de Europa. Según [2], en 2.016 en España el número viajeros-km era de 9.632 millones lo que significa una variación respecto al año 2.005 del 519,4 % reflejando de manera objetiva la reciente expansión. Además, actualmente la Alta Velocidad Española (AVE) es la principal competidora del trasporte aéreo peninsular. En la Fig. 1.1 puede observarse el flujo de trasporte por meses y por tipo de trasporte durante un año. Como se observa, el AVE supera valores de 2 millones de personas en algunos meses y se encuentra siempre por encima del trasporte aéreo peninsular. Si se compara la elección del servicio aéreo respecto al tren en viajes de larga distancia (LD total), aproximadamente el doble de españoles elijen la segunda opción.

#### **1.2. Descripción de las catenarias**

Las catenarias ferroviarias son estructuras formadas por elementos de soporte y cables cuya principal función de diseño es mantener el cable por el cual se deslizará el pantógrafo a una altura deseada. En la Fig. 1.2 puede observarse una catenaria y sus elementos principales.

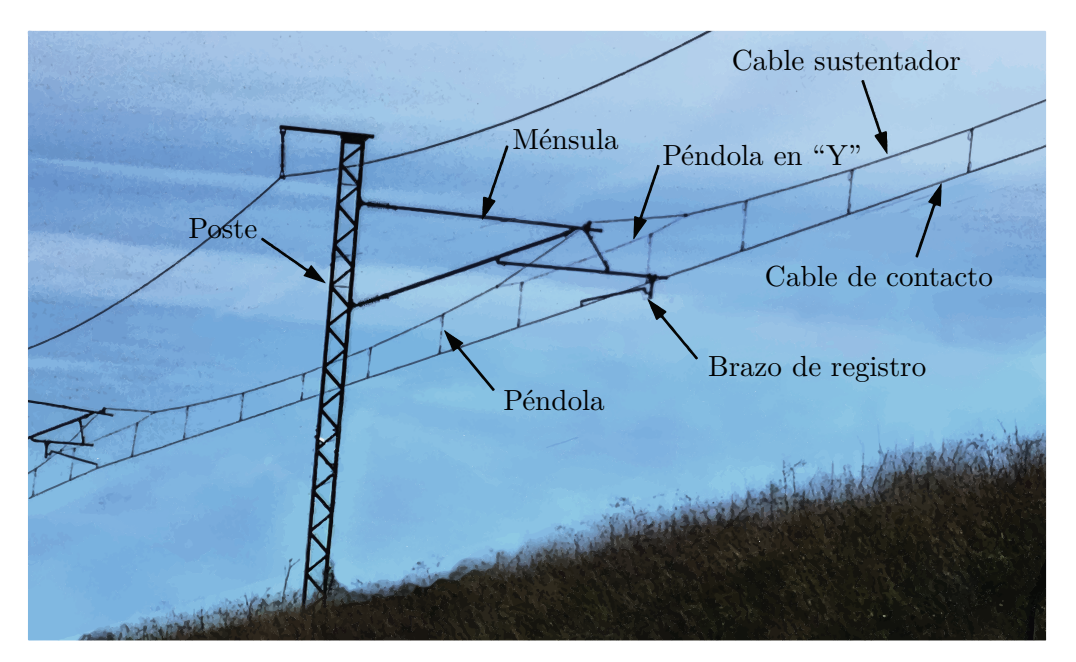

Figura 1.2: Fotografía de una catenaria de alta velocidad.

Los elementos estructurales de los que están suspendidos los cables están divididos en postes, ménsulas y brazos de registro. Los postes están separados una cierta distancia, denominándose vano al tramo de catenaria entre dos de ellos. Las ménsulas están ubicadas en cada poste y sobre ellas se apoyan directamente el cable sustentador.

Para poder mantener el cable de contacto a una determinada altura es necesario un sistema de cable sustentador y péndolas. El cable sustentador se apoya en las ménsulas describiendo arcos entre cada punto de apoyo, a su vez las péndolas tienen diferentes longitudes para conseguir la altura deseada del cable de contacto. La rigidez en dirección

vertical del cable de contacto tiende a aumentar en las zonas cercanas a los postes, para evitarlo se colocan péndolas en "Y" (denominado también falso sustentador) tal y como se ve en la figura.

Para que en el cable de contacto se genere un desgaste uniforme sobre la superficie de contacto del pantógrafo, se le obliga a describir una trayectoria de zig-zag mediante los brazos de registro. Existe un brazo de registro en cada poste de modo que el cable oscila de lado a lado en cada vano.

Los cables de sustentación y contacto constan de un sistema de compensación en sus extremos. Dicho sistema mantiene la tensión constante en ambos cables ante los cambios de temperatura.

Las catenarias suministran corriente eléctrica a los trenes en todo el recorrido de la vía, en cambio, no es posible mantener un cable continuo en toda la catenaria. Por tanto las catenarias están divididas en cantones de aproximadamente un km de longitud. Un cantón puede definirse como el tramo de catenaria que utiliza un mismo cable de sustentación y un mismo cable de contacto. La necesidad de dividir la catenaria en cantones radica en varias causas. Por un lado el sistema de poleas de compensación no es capaz de mantener la tensión en cables sumamente largos. Además, el suministro de corriente eléctrica debe realizarse por zonas. Por último también se debe considerar las operaciones de mantenimiento y sustitución que serían inviables en una catenaria continua en toda la extensión de la vía.

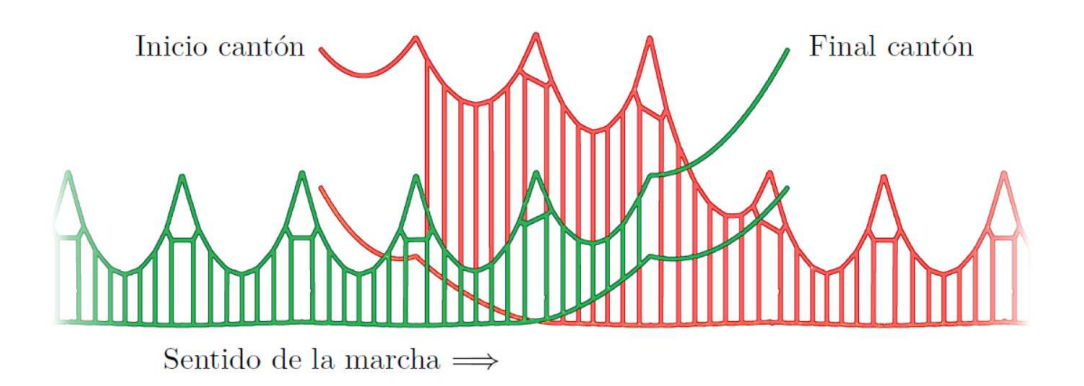

Figura 1.3: Esquema del solape de dos cantones.

Para realizar la transición del pantógrafo entre dos cable de contacto consecutivos lo mas suavemente posible, es necesaria la presencia de un solape entre cantones tal y como se aprecia en el esquema de la Fig. 1.3. Al final de cada cantón el cable de contacto incrementa su altura gradualmente mientras la altura del cable de contacto al inicio del cantón consecutivo se reduce. De este modo el pántografo interacciona con el siguiente cable de contacto sin producir grandes perturbaciones sobre la estructura.

### **1.3. Objetivos**

Este trabajo está tutorizado en el Departamento de Ingeniería Mecánica y de Materiales de la UPV. A dicho departamento pertenece el centro de investigación CIIM (Centro de Investigación de Ingeniería Mecánica) donde se ha desarrollado el código PACDIN (PAntograph-Catenary Dynamic INteraction). PACDIN es un código capaz de calcular la simulación dinámica de la interacción pantógrafo-catenaria. Este código ha sido optimizado a nivel de coste computacional como se detalla en [1]. La realización de este trabajo final de máster (TFM) esta basada en el desarrollo realizado en esta última fuente y tiene como objetivo modificar el planteamiento inicial del problema y resolverlo en relación a los siguientes aspectos:

- 1. **Modelado de solapes**. Consiste en realizar el planteamiento y realizar las modificaciones pertinentes sobre el código para que sea capaz de calcular la interacción dinámica de un pantógrafo con varios cantones simultaneamente.
- 2. **Múltiples pantógrafos**. Como en el punto anterior también se pretende plantear y calcular la interacción de múltiples pantógrafos con una catenaria.
- 3. **Tratamiento explícito de la fuerza de interacción**. Se pretende crear un algoritmo modificado que permita calcular la respuesta del pantógrafo y catenaria por separado en cada instante de tiempo haciendo un tratamiento explícito de la fuerza de contacto entre ellos.
- 4. **Reducción del coste computacional**. Estudiar la posibilidad de realizar simplificaciones en relación a la ubicación de los puntos de contacto repetidos por el conjunto de catenarias y pantógrafos.
- 5. **Optimización**. Mejorar la curva que adopta cable de contacto en el solape.

# 2 *Modelos matemáticos*

En este capítulo se van a describir los modelos matemáticos de pantógrafo, catenaria y contacto que servirán tanto para la resolución del problema de configuración inicial como para el cálculo dinámico.

#### **2.1. Catenaria**

Las catenarias que se modelan en este trabajo se discretizan espacialmente mediante el método de los Elementos Finitos (EF) utilizando elementos unidimensionales, de entre los cuales podemos diferenciar elementos barra (únicamente capaces de soportar esfuerzos axiales) y elementos viga (capaces de soportar también esfuerzos de flexión). También se han utilizado masas puntuales en los extremos de las péndolas para modelar los anclajes de las mismas. En la Fig. 2.1 se muestra la disposición de los elementos de un tramo de catenaria en el modelo de elementos finitos. El cable sustentador (azul) y el cable de contacto (rojo) están modelados con elementos viga. En cambio, las péndolas y los brazos de registro se modelan con elementos barra. Los apoyos son sustituidos por las debidas condiciones de contorno representadas con triángulos. Los puntos inicial y final del cable sustentador y de contacto unidos a las poleas del sistema de compensación tienen, en el modelo, los desplazamientos restringidos en todas las direcciones (triángulos negros). También están restringidos los desplazamientos en todas direcciones de los puntos de los extremos de los brazos de registro (triángulos verdes). Los puntos del cable sustentador unidos a los apoyos (triángulos rojos) están restringidos en dirección trasversal *y*, en cambio, para la dirección vertical *z* existen dos opciones: restringir también el desplazamiento o incorporar una rigidez y amortiguamiento en esa dirección. Normalmente, el punto central del cantón (triángulo amarillo), se llama punto fijo y tiene restringido también el desplazamiento en la dirección longitudinal de la catenaria.

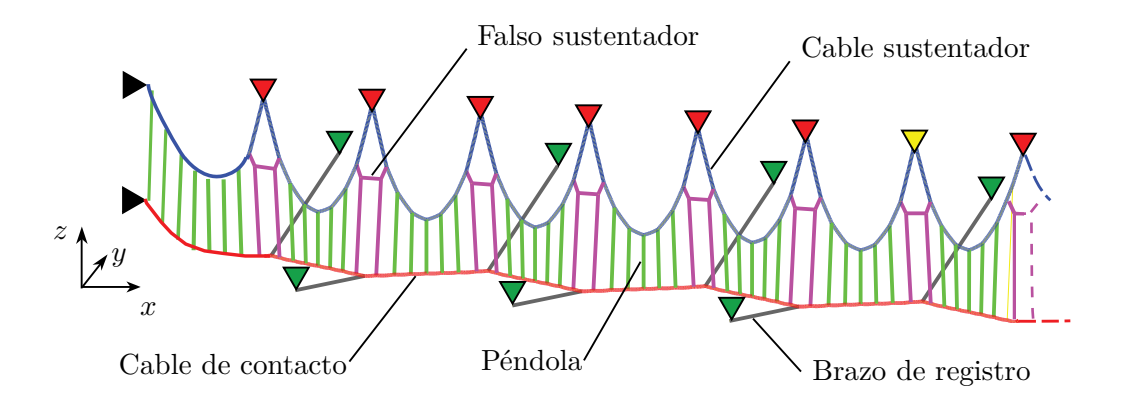

Figura 2.1: Modelo de EF de catenaria con condiciones de contorno.

El problema estático que debe resolverse para conocer la configuración inicial de la catenaria es un problema con grandes desplazamientos, por tanto, para la discretización espacial se usan elementos basados en coordenadas nodales absolutas (ANCF) [3], dado que son adecuados para la formulación de dicho problema no lineal.

Como se observa en la Fig. 2.2, los elementos tienen dos nodos en sus extremos. Cada punto *P* del elemento se caracteriza por la coordenada local *χ* ∈ [0*, lref* ] que hace referencia a la distancia medida desde el nodo *i* al punto *P* en la configuración no deformada. El vector de posición de un punto *P* del elemento en la configuración deformada **r** = [*x y z*] ⊤ se obtiene mediante interpolación utilizando funciones de forma de modo que su valor depende del valor en los nodos y de la coordenada local *χ*:

$$
\mathbf{r} = \mathbf{N}(\chi)\mathbf{q} \tag{2.1}
$$

donde **N** es la matriz de funciones de forma y el vector de grados de libertad para un elemento viga de nodos *i*, *j* es:

$$
\mathbf{q}_b = \begin{bmatrix} x_i & y_i & z_i & \frac{\partial x_i}{\partial x} & \frac{\partial y_i}{\partial x} & \frac{\partial z_i}{\partial x} & x_j & y_j & z_j & \frac{\partial x_j}{\partial x} & \frac{\partial y_j}{\partial x} & \frac{\partial z_j}{\partial x} \end{bmatrix}^\top
$$
(2.2)

El número de grados de libertad por elemento es 12 puesto que se incluyen también las derivadas de las coordenadas en los nodos. Esto se debe a que el trabajo elástico interno de los elementos viga depende de la segunda derivada de las coordenadas globales *x, y, z*. En consecuencia se debe satisfacer al menos continuidad en la primera derivada en los nodos.

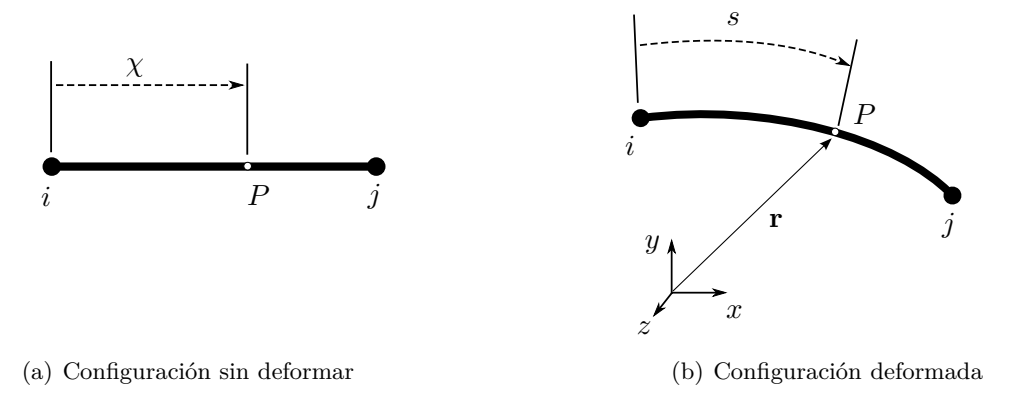

Figura 2.2: Elemento ANCF

Las funciones de forma **N** de la Ec. (2.1) se definen como polinómicas, siendo, para un elemento tipo viga:

$$
\mathbf{N}_{b}(\chi) = [N_{b1}\mathbf{I}_{3} | N_{b2}\mathbf{I}_{3} | N_{b3}\mathbf{I}_{3} | N_{b4}\mathbf{I}_{3}]
$$
  
\n
$$
N_{b1}(\xi) = 1 - 3\xi^{2} + 2\xi^{3}
$$
  
\n
$$
N_{b2}(\xi) = l_{ref}(\xi - 2\xi^{2} + \xi^{3})
$$
  
\n
$$
N_{b3}(\xi) = 3\xi^{2} - 2\xi^{3}
$$
  
\n
$$
N_{b4}(\xi) = l_{ref}(-\xi^{2} + \xi^{3})
$$
  
\n(2.3)

donde la coordenada local normalizada  $\xi = \chi/l_{ref} \in [0,1]$  e  $\mathbf{I}_3$  es la matriz de identidad de  $3 \times 3$ .

En el caso de los elementos barra solo son necesarios los grados de libertad asociados a la posición absoluta de ambos nodos:

$$
\mathbf{q}_a = \begin{bmatrix} x_i & y_i & z_i & x_j & y_j & z_j \end{bmatrix}^\top \tag{2.4}
$$

En este caso la interpolación es lineal y se utilizan las siguientes funciones de forma:

$$
\mathbf{N}_a(\chi) = [N_{a1}\mathbf{I}_3 \mid N_{a2}\mathbf{I}_3]
$$
  

$$
N_{a1}(\xi_a) = -\frac{\xi_a - 1}{2} \qquad N_{a2}(\xi_a) = \frac{\xi_a + 1}{2}
$$
 (2.5)

donde en este caso la coordenada normalizada  $\xi_a = 2\xi - 1 \in [-1, 1].$ 

Uno de los objetivos principales de este trabajo es poder simular la interacción dinámica del pantógrafo en la transición entre dos cantones, por tanto se crea un modelo de elementos finitos de una catenaria con dos cantones iguales solapados tal y como se muestra en la Fig. 2.3. Se trata de cantones con falso sustentador y con un descenso y elevación progresivos del cable de contacto al inicio y final del cantón respectivamente.

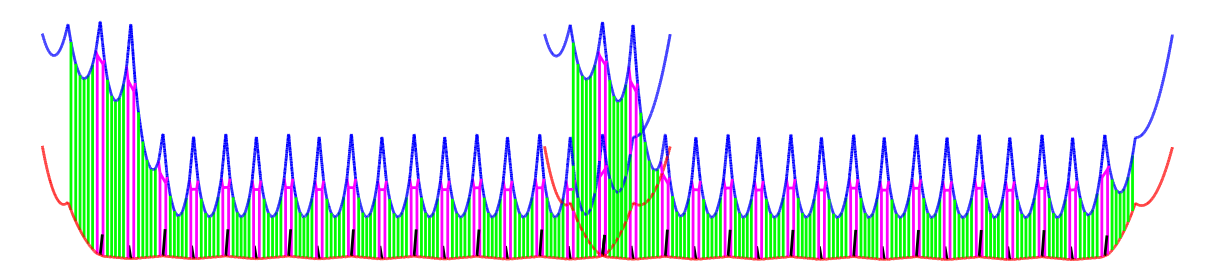

Figura 2.3: Modelo de EF de dos cantones solapados.

En la Fig. 1.3 de la introducción puede observarse el esquema de los vanos superpuestos en el solape con más detalle. Como se observa, los apoyos del cable sustentador se encuentran a una altura superior en los cuatro primeros postes del cantón, pero no ocurre lo mismo en los cuatro últimos. Esto hace que las péndolas sean mucho más largas al inicio del cantón.

#### **2.2. Pantógrafo**

Existen diversas formas de modelar un pantógrafo, como por ejemplo, usando elementos finitos o modelos multicuerpo. En este trabajo se va a utilizar un modelo simplificado equivalente de masas puntuales. Se trata de un modelo de varios grados de libertad formado por masas, conectadas mediante resortes y amortiguadores, que pueden desplazarse en dirección vertical. En la Fig. 2.4 puede observarse la disposición del modelo sobre el cual se aplica una fuerza externa en la masa inferior simulando la fuerza que ejerce la balona del pantógrafo con la finalidad de mantener el contacto pantógrafo-catenaria.

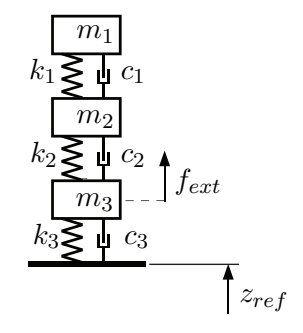

Figura 2.4: Modelo simplificado de 3 g.d.l de pantógrafo.

#### **2.3. Modelo de contacto**

Para simular la interacción entre los sistemas anteriores se debe modelar la fuerza de contacto que existe entre la catenaria y el pantógrafo. En este trabajo se ha utilizado el muy usado método de *penalty*. Esta formulación consiste en introducir un elemento elástico de alta rigidez entre ambos elementos, que aproxima la condición de no penetración. El valor de la rigidez se fija en *k<sup>h</sup>* = 50 kN/m en tracción y nulo a compresión tal y como se indica en [4]. Dicho valor se elige para obtener un compromiso entre precisión y estabilidad numérica, de modo que un valor muy alto puede ocasionar que la solución no converja, además de generar un mal condicionamiento de la matriz de rigidez, y un valor muy bajo produce valores de penetración muy altos.

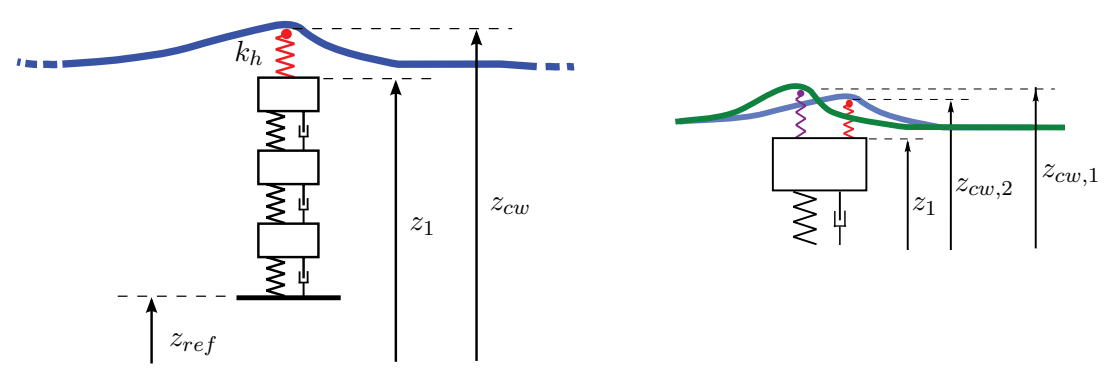

(a) Modelo de contacto un cable de contacto (b) Modelo de contacto dos cables de contacto

Figura 2.5: Método de *penalty* para modelar el contacto pantógrafo-catenaria.

Se muestra un esquema del modelo de contacto en la Fig. 2.5 donde puede observarse un elemento elástico entre la catenaria y el pantógrafo que ejerce la fuerza de contacto entre ambos. En caso de que el pantógrafo esté en contacto con dos cantones Fig. 2.5 (b) la fuerza sobre el pantógrafo será la suma de las fuerzas que existe entre el pantógrafo y ambos cables de contacto. En este último caso existen dos puntos de contacto que se ubican a la misma coordenada *x* del modelo del pantógrafo. En la figura, dichos puntos se han representado uno adelantado al otro para poder visualizar ambos con claridad.

En este modelo se asume que la fuerza de contacto o interacción tiene dirección vertical en todo momento. Siendo *z*<sup>1</sup> y *zcw* las coordenadas verticales absolutas de la masa superior del pantógrafo y del cable de contacto en el punto de contacto, la fuerza de interacción se calcula como:

$$
f_{inter} = \begin{cases} k_h(z_1 - z_{cw}) & ; z_1 \ge z_{cw} \\ 0 & ; z_1 < z_{cw} \end{cases}
$$
 (2.6)

Obviamente el punto del cable de contacto sobre el que se aplica la fuerza varía con el avance del pantógrafo por lo que *zcw* depende de *χ*.

3

## *Problema de interacción pantógrafo-catenaria*

En este capítulo se detalla el procedimiento completo para resolver la interacción dinámica de un conjunto de pantógrafos que avanzan a cierta velocidad en contacto con una catenaria formada por diversos cantones.

#### **3.1. Equilibrio estático y problema de configuración inicial**

El problema de equilibrio estático es no lineal debido a los grandes desplazamientos y se puede dividir en dos problemas distintos. El problema directo en el cual se conocen las longitudes de todos los cables de la estructura y el problema inverso, en el cual se hallan dichas longitudes para satisfacer ciertas condiciones de diseño como la altura del cable de contacto a lo largo de su recorrido o la tensión en algunos cables. Este último se llama problema de configuración inicial. En primer lugar, se plantea el problema de equilibrio estático directo aplicando el principio de los trabajos virtuales.

Se define Ω como el dominio espacial de la catenaria, que a su vez está discretizada en  $N_e$  elementos de dominio  $\Omega_e$  de modo que el dominio total  $\Omega = \cup_{e}^{N_e} \Omega_e$ , donde  $\Omega_e = [0, l_{ref}^e]$ . El trabajo virtual total del sistema es el debido a las fuerzas internas menos el trabajo que ejercen las fuerzas externas sobre el sistema:

$$
\delta W = \sum_{e=1}^{N_e} \left( \delta W_{int}^e - \delta W_{ext}^e \right) \tag{3.1}
$$

Denominando *E* al modulo de Young del elemento, *A* al área de la sección transversal e *I* al segundo momento de área, el trabajo elástico interno de dicho elemento se puede expresar como:

$$
\delta W_{int}^{e} = \int_{\Omega_e} \left( E A \varepsilon_L \delta \varepsilon_L + E I \kappa \delta \kappa \right) \mathrm{d}\chi \tag{3.2}
$$

donde *ε<sup>L</sup>* es la deformación longitudinal y *κ* es la curvatura. Partiendo de la definición de deformación:

$$
\varepsilon_L = \frac{\mathrm{d}s}{\mathrm{d}\chi} - 1 = \sqrt{\mathbf{r}' \cdot \mathbf{r}'} - 1\tag{3.3}
$$

donde *s* es la coordenada local en configuración deformada y ( )′ representa la derivada con respecto a la coordenada local del elemento *χ*:

$$
\mathbf{r}' = \frac{\mathrm{d}\mathbf{r}}{\mathrm{d}\chi} = \frac{1}{l_{ref}} \frac{\mathrm{d}\mathbf{r}}{\mathrm{d}\xi}
$$
(3.4)

Si a la Ec. (3.3) se le aplica el desarrollo en serie de Taylor de primer orden alrededor de  $\mathbf{r}' \cdot \mathbf{r}' = 1$  (config. sin deformar) se obtiene la correspondiente componente del tensor de Green de deformación:

$$
\varepsilon_L = \frac{1}{2} (\mathbf{r}' \cdot \mathbf{r}' - 1) \tag{3.5}
$$

De manera análoga podemos definir la curvatura del elemento utilizando el enfoque de Frenet-Serret [5]:

$$
\kappa = \left| \frac{d^2 \mathbf{r}}{ds^2} \right| = \frac{|\mathbf{r'} \times \mathbf{r''}|}{|\mathbf{r'}|^3}
$$
(3.6)

No obstante, se asume la hipótesis de que la deformación longitudinal es pequeña en los cables y por tanto d $s \approx d\chi$  y se puede considerar la expresión aproximada:

$$
\kappa \approx |\mathbf{r}''| \tag{3.7}
$$

Sustituyendo la deformación axial y la curvatura en la Ec. (3.2), el trabajo de las fuerzas internas de un elemento queda:

$$
\delta W_{int}^{e} = \int_{\Omega_e} \left[ EI \delta \mathbf{r}'' \cdot \mathbf{r}'' + \frac{EA}{2} \delta \mathbf{r}' \cdot \mathbf{r}' (\mathbf{r}' \cdot \mathbf{r}' - 1) \right] d\chi \tag{3.8}
$$

donde se ha tenido en cuenta que:

$$
\delta \varepsilon_L = \mathbf{r}' \cdot \delta \mathbf{r}' \tag{3.9}
$$

$$
\delta \kappa = \delta |\mathbf{r}''| = \frac{\mathrm{d}(\sqrt{\mathbf{r}'' \cdot \mathbf{r}''})}{\mathrm{d}\mathbf{r}''} \delta \mathbf{r}'' = \frac{\mathbf{r}'' \cdot \delta \mathbf{r}''}{|\mathbf{r}''|}
$$
(3.10)

Por otra parte debe considerarse el trabajo producido por las fuerzas externas. En este caso únicamente es producido por la gravedad:

$$
\delta W_{ext}^e = \int_{\Omega^e} \delta \mathbf{r} \cdot \mathbf{f}_g \mathrm{d}\chi \tag{3.11}
$$

donde  $\mathbf{f}_g = \begin{bmatrix} 0 & 0 & -gA\rho \end{bmatrix}^\top$  siendo *g* la gravedad y  $\rho$  la densidad del material. La ecuación de equilibrio estático en forma débil o integral se obtiene considerando que el trabajo virtual total es nulo  $\delta W = 0$ . Para ello se sustituyen las Ecs. (3.8) y (3.11) en Ec.  $(3.1):$ 

$$
\sum_{e=1}^{N_e} \int_{\Omega_e} \left[ EI \delta \mathbf{r}'' \cdot \mathbf{r}'' + \frac{EA}{2} \delta \mathbf{r}' \cdot \mathbf{r}' (\mathbf{r}' \cdot \mathbf{r}' - 1) - \delta \mathbf{r} \cdot \mathbf{f}_g \right] d\chi = 0, \quad \forall \delta \mathbf{r}
$$
 (3.12)

La búsqueda de la solución consiste en encontrar una función **r**(*χ*) para cualquier valor de *δ***r** admisible. Para ello se realiza la interpolación de elementos finitos descrita en Ec. (2.1) en Ec. (3.12), quedando una ecuación del tipo:

$$
\mathbf{F}_{int}(\mathbf{q}) - \mathbf{F}_{g} = \mathbf{0} \tag{3.13}
$$

con:

$$
\mathbf{F}_{int} = \mathbf{A} \mathbf{f}_{int}^{e}
$$
\n
$$
\mathbf{F}_{g} = \mathbf{A} \mathbf{f}_{g}^{e}
$$
\n
$$
(3.14)
$$
\n
$$
\mathbf{F}_{g} = \mathbf{A} \mathbf{f}_{g}^{e}
$$

donde **A** es el operador de ensamblado y siendo las fuerzas generalizadas internas y gravitatorias de cada elemento:

$$
\mathbf{f}_{int}^{e} = \int_{\Omega_{e}} \left[ E I \mathbf{N}^{\prime\prime \top} \mathbf{N}^{\prime\prime} \mathbf{q} + \frac{EA}{2} \mathbf{N}^{\prime \top} \mathbf{N}^{\prime} \mathbf{q} \left( \mathbf{q}^{\top} \mathbf{N}^{\prime \top} \mathbf{N}^{\prime} \mathbf{q} - 1 \right) \right] d\chi
$$
\n
$$
\mathbf{f}_{g}^{e} = \int_{\Omega_{e}} \mathbf{N}^{\top} \mathbf{f}_{g} d\chi
$$
\n(3.15)

La Ec. (3.13) puede ser resuelta numéricamente mediante el método de Newton-Raphson obteniendo la solución de equilibrio estático.

Una vez desarrollado el problema de equilibrio estático se pueden utilizar las ecuaciones obtenidas para plantear el problema de configuración inicial [6]. En dicho problema se imponen condiciones de diseño como la altura del cable contacto o las tensiones de ciertos cables. El problema consiste en obtener las longitudes de los elementos *l e ref* y las posiciones de los nodos en equilibrio estático **q**. Para hallar todas estas variables se resuelven las ecuaciones de equilibrio estático y las ecuaciones de diseño simultáneamente. Con objeto de que el número de incógnitas sea igual al número de ecuaciones, se dejan como incógnitas las longitudes de referencia de tantos elementos como número de ecuaciones de diseño se impongan. De este modo se define el vector *lref* como las longitudes de referencia que sean incógnitas. Las ecuaciones del equilibrio estático ahora dependen de dichas longitudes tal y como se muestra:

$$
\mathbf{F}_{int}(\mathbf{q}, \mathbf{l}_{ref}) - \mathbf{F}_{g}(\mathbf{l}_{ref}) = \mathbf{0}
$$
\n(3.16)

Adicionalmente se añaden las ecuaciones de diseño. Se impone la tensión de ciertos cables que en el montaje vienen pretensados a un valor *T*. Para un determinado elemento la ecuación es definida como:

$$
c_{\rm I}(\mathbf{q}, \mathbf{l}_{ref}) = (f_{int_x}^e)^2 + (f_{int_y}^e)^2 + (f_{int_z}^e)^2 - T^2 = 0 \tag{3.17}
$$

donde  $f_{int_j}^e$  es la componente *j* fuerza interna del elemento en uno de sus nodos. El resto de ecuaciones de diseño imponen la posición de algunos nodos. Se tratan de los nodos del cable de contacto, de los cuales interesa imponer la altura, la posición de los puntos donde los cables se unen a los apoyos y la posición de las uniones de las péndolas. Estas restricciones se expresan como sigue:

$$
c_{\rm II}(\mathbf{q}) = q_i - P = 0 \tag{3.18}
$$

donde  $q_i$  es la coordenada nodal con  $i = x, y, z, y$  *P* es el valor que debe adoptar. Finalmente, si se consideran simultáneamente las ecuaciones de equilibrio estático y las restricciones de diseño, el problema de configuración inicial resulta:

$$
\begin{aligned}\n\mathbf{F}(\mathbf{q}, l_{ref}) &= \mathbf{0} \\
\mathbf{c}(\mathbf{q}, l_{ref}) &= \mathbf{0}\n\end{aligned}
$$
\n(3.19)

Igual que en el problema de equilibrio estático, se utiliza el método de Newton-Raphson para encontrar la solución tanto de las coordenadas nodales como de las longitudes de referencia que se hayan considerado incógnitas.

#### **3.2. Modelo dinámico**

Una vez determinada la configuración inicial de la catenaria, el objetivo es simular su evolución dinámica debido a la interacción con el pantógrafo. Para ello se obtienen las ecuaciones de la dinámica y se discretizan temporalmente para su posterior integración. Este trabajo incluye, respecto al código anterior [1], la posibilidad de calcular la interacción de varios pantógrafos y varios cantones simultáneamente. Esto permite calcular el paso del conjunto de pantógrafos que llevan los trenes por los solapes que se dan entre cantones.

En primer lugar se deben incluir los términos inerciales en la Ec. (3.12) para obtener las ecuaciones dinámicas del sistema:

$$
\delta W = \sum_{e=1}^{N_e} \int_{\Omega_e} \left[ \rho A \delta \mathbf{r} \cdot \ddot{\mathbf{r}} + EI \delta \mathbf{r}'' \cdot \mathbf{r}'' + \frac{EA}{2} \delta \mathbf{r}' \cdot \mathbf{r}' (\mathbf{r}' \cdot \mathbf{r}' - 1) - \delta \mathbf{r} \cdot \mathbf{f}_g \right] d\chi = 0 \quad (3.20)
$$

donde  $\begin{bmatrix} \dot{\phantom{\alpha}} \end{bmatrix}$ y  $\begin{bmatrix} \ddot{\phantom{\alpha}} \end{bmatrix}$  representan la primera y segunda derivada temporal. Dado que se asume la hipótesis de pequeños desplazamientos, se lineariza la ecuación en torno a la posición de equilibrio estático obtenida en el capítulo anterior. El vector de posiciones globales **r** puede ser expresado como su valor en el punto de equilibrio más un desplazamiento  $\mathbf{r} = \mathbf{r}_0 + \mathbf{v}$ . Para linearizar la Ec. (3.20) se utiliza el desarrollo de Taylor de primer orden por lo que se deriva respecto a **r**, se evalúa en el punto de equilibrio estático y se multiplica por el incremento respecto a la posición de equilibrio:

$$
\frac{\partial \delta W}{\partial \mathbf{r}}\Big|_{\mathbf{r}=\mathbf{r}_0} \mathbf{v} = \frac{\partial \delta W}{\partial \ddot{\mathbf{r}}} \ddot{\mathbf{v}} + \frac{\partial \delta W}{\partial \mathbf{r}''} \mathbf{v}'' + \frac{\partial \delta W}{\partial \mathbf{r}'}\Big|_{\mathbf{r}'=\mathbf{r}'_0} \mathbf{v}' = 0 \tag{3.21}
$$

además se aplica el cambio  $\delta \mathbf{r} = \delta \mathbf{v}$ ,  $\delta \mathbf{r}' = \delta \mathbf{v}'$ ,  $\delta \mathbf{r}'' = \delta \mathbf{v}''$  y la ecuación resulta:

$$
\sum_{e=1}^{N_e} \int_{\Omega_e} \left[ \rho A \delta \mathbf{v} \cdot \ddot{\mathbf{v}} + EI \delta \mathbf{v}'' \cdot \mathbf{v}'' + \frac{EA}{2} \delta \mathbf{v}' \cdot \left( 2 \mathbf{r}'_0 \mathbf{r}'_0^\top + \mathbf{I}_3 \left( \mathbf{r}'_0 \cdot \mathbf{r}'_0 - 1 \right) \right) \mathbf{v}' \right] d\chi = 0 \quad (3.22)
$$

Una de las ventajas de la formulación ANCF es que utiliza la misma interpolación de elementos finitos que en el problema de equilibrio estático, **v** = **Nu***<sup>e</sup>* siendo **u** *e* los desplazamientos nodales con respecto a la posición de equilibrio:

$$
\mathbf{u}^{e} = \begin{bmatrix} u_i & v_i & w_i & \frac{\partial u_i}{\partial x} & \frac{\partial v_i}{\partial x} & \frac{\partial w_i}{\partial x} & u_j & v_j & w_j & \frac{\partial u_j}{\partial x} & \frac{\partial v_j}{\partial x} & \frac{\partial w_j}{\partial x} \end{bmatrix}^{\top}
$$
(3.23)

se obtiene la ecuación:

$$
\mathbf{M}_{cat}\ddot{\mathbf{u}}_{cat} + \mathbf{K}_{cat}\mathbf{u}_{cat} = \mathbf{0}
$$
\n(3.24)

donde **u***cat* son los desplazamientos nodales globales de la catenaria y:

$$
\mathbf{M}_{cat} = \mathbf{A}_{e=1}^{N_e} \int_{\Omega_e} \rho A \mathbf{N}^\top \mathbf{N} d\chi
$$
\n
$$
\mathbf{K}_{cat} = \mathbf{A}_{e=1}^{N_e} \int_{\Omega_e} \left[ E I \mathbf{N}^{\prime\prime \top} \mathbf{N}^{\prime\prime} + \frac{EA}{2} \mathbf{N}^{\prime \top} \mathbf{N}^{\prime} \left( 2\mathbf{q}_0 \mathbf{q}_0^\top \mathbf{N}^{\prime \top} \mathbf{N}^{\prime} + \mathbf{I}_{12} \left( \mathbf{q}_0^\top \mathbf{N}^{\prime \top} \mathbf{N}^{\prime} \mathbf{q}_0 - 1 \right) \right) \right] d\chi
$$
\n(3.25)

siendo **A** es el operador de ensamblado e  $I_{12}$  la matriz identidad. En las ecuaciones anteriores no se incluye el amortiguamiento. Suponiendo un modelo de Rayleigh, la matriz de amortiguamiento es una combinación lineal de las matrices de masa y rigidez:

$$
\mathbf{C}_{cat} = \alpha_r \mathbf{M}_{cat} + \beta_r \mathbf{K}_{cat} \tag{3.26}
$$

done *α<sup>r</sup>* y *β<sup>r</sup>* son las constantes de proporcionalidad. Al añadir la matriz de amortiguamiento a la Ec. (3.24) se obtiene la ecuación lineal de la dinámica de la catenaria:

$$
\mathbf{M}_{cat}\ddot{\mathbf{u}}_{cat} + \mathbf{C}_{cat}\dot{\mathbf{u}}_{cat} + \mathbf{K}_{cat}\mathbf{u}_{cat} = \mathbf{0}
$$
\n(3.27)

El modelo del pantógrafo está determinado por los desplazamientos verticales *w<sup>i</sup>* de cada una de sus masas respecto a la posición de referencia (ver Fig. 2.4). En este caso la ecuación dinámica del sistema es:

$$
\mathbf{M}_{pan}\ddot{\mathbf{w}}_{pan} + \mathbf{C}_{pan}\dot{\mathbf{w}}_{pan} + \mathbf{K}_{pan}\mathbf{w}_{pan} = \mathbf{F}_{pan}
$$
\n(3.28)

donde  $\mathbf{w}_{pan} = [w_1 \ w_2 \ w_3]^\top \ y \ \mathbf{F}_{pan} = [0 \ 0 \ f_{ext}]^\top$ .

En las ecuaciones descritas no aparece ninguna interacción entre ambos sistemas, por tanto se debe añadir la fuerza de contacto entre ambos modelos. El trabajo virtual producido por la fuerza de contacto *finter* es:

$$
\delta W_{inter} = k_h(z_1 - z_{cw})(\delta z_1 - \delta z_{cw}) = k_h(z_{ref} + w_1 - z_{0,cw} - w_{cw})(\delta w_1 - \delta w_{cw}) \quad (3.29)
$$

donde  $z_{ref}$  es la altura del punto superior del pantógrafo cuando  $w_1 = w_2 = w_3 = 0$  y  $z_{cw}$ es la altura del cable en el punto de contacto (la suma de su valor en el equilibrio *z*0*,cw* y el desplazamiento vertical *wcw*). El punto de contacto se encuentra en un elemento tipo viga en la coordenada local *χc*. Utilizando la interpolación de EF, la fuerza generalizada de interacción en el elemento en contacto es:

$$
\mathbf{f}_{i} = \mathbf{k}_{i} \mathbf{u}_{inter} + \mathbf{f}_{0,i} =
$$
\n
$$
= k_{h} \begin{pmatrix}\nN_{b11} & N_{b12} & N_{b13} & N_{b14} & -N_{b1} \\
N_{b21} & N_{b22} & N_{b23} & N_{b24} & -N_{b2} \\
N_{b31} & N_{b32} & N_{b33} & N_{b34} & -N_{b3} \\
N_{b41} & N_{b42} & N_{b43} & N_{b44} & -N_{b4} \\
-N_{b1} & -N_{b2} & -N_{b3} & -N_{b4} & 1\n\end{pmatrix}\n\begin{pmatrix}\nw_{i} \\
w'_{i} \\
w'_{j} \\
w'_{j} \\
w_{1}\n\end{pmatrix} + k_{h}(z_{ref} - z_{0,cw})\n\begin{pmatrix}\n-N_{b1} \\
-N_{b2} \\
-N_{b3} \\
-N_{b4} \\
-N_{b4} \\
1\n\end{pmatrix}
$$
\n(3.30)

donde  $N_{bij} = N_{bi}N_{bj}$  y todas las funciones de forma están evaluadas en  $\chi_c$ . Si se crea un vector de desplazamientos global que incluye  $\mathbf{u} = [\mathbf{u}_{cat} \ \mathbf{w}_{pan}]^\top$ , la Ec. (3.30) se puede ensamblar en base a coordenadas nodales globales:

$$
\mathbf{F}_{inter} = \mathbf{K}_i \mathbf{u} + \mathbf{F}_{0,i} \tag{3.31}
$$

La fuerza de interacción permite el acoplamiento de ambos sistemas, introduciéndola en las ecuaciones de la dinámica del pantógrafo y catenaria se puede escribir una sola ecuación diferencial lineal de la dinámica del sistema completo pantógrafo-catenaria:

$$
\mathbf{M}\ddot{\mathbf{u}} + \mathbf{C}\dot{\mathbf{u}} + (\mathbf{K} + \mathbf{K}_i)\mathbf{u} = \mathbf{F} - \mathbf{F}_{0,i}
$$
(3.32)

donde

y

$$
\mathbf{M} = \begin{pmatrix} \mathbf{M}_{cat} & \mathbf{0} \\ \mathbf{0} & \mathbf{M}_{pan} \end{pmatrix}; \quad \mathbf{C} = \begin{pmatrix} \mathbf{C}_{cat} & \mathbf{0} \\ \mathbf{0} & \mathbf{C}_{pan} \end{pmatrix}; \quad \mathbf{K} = \begin{pmatrix} \mathbf{K}_{cat} & \mathbf{0} \\ \mathbf{0} & \mathbf{K}_{pan} \end{pmatrix}
$$
(3.33)

$$
\mathbf{F} = \left(\begin{array}{c} \mathbf{0} \\ \mathbf{F}_{pan} \end{array}\right) \tag{3.34}
$$

A pesar de que la Ec. (3.32) es lineal, es necesario realizar ciertas modificaciones debido a dos fenómenos no lineales. El primero de ellos es el comportamiento de las péndolas, las cuales solo ejercen fuerza si trabajan a tracción, y el segundo es la posibilidad de perdida de contacto entre pantógrafo y catenaria.

En caso de que la péndola *d* deje de trabajar a tracción, la fuerza total interna **F***T,d* que ejerce la péndola debe ser nula. Pero tal y como está definido el sistema no será así y asumirá un valor de:

$$
\mathbf{F}_{T,d} = \mathbf{F}_{0,d} + \mathbf{K}_d \mathbf{u} + \mathbf{C}_d \dot{\mathbf{u}} \tag{3.35}
$$

donde **K***<sup>d</sup>* y **C***<sup>d</sup>* son las matrices de rigidez y amortiguamiento global que incluyen solo la péndola *d* y **F**0*,d* es la fuerza generalizada de la misma péndola en el equilibrio estático. Por tanto, se debe comprobar el estado de cada péndola para ver si debería eliminarse su participación. Para ello se define un escalar que indica el módulo de la fuerza interna elástica de la péndola:

$$
f_{T,d} = f_{0,d} + f_d \tag{3.36}
$$

con:

$$
f_{0,d} = |[\mathbf{F}_{0,d}]_n| \hspace{1mm}; \hspace{1mm} f_d = |[\mathbf{K}_d \mathbf{u}]_n| \hspace{10mm} (3.37)
$$

donde *n* selecciona solo las componentes del vector referidas a uno de los nodos de la péndola. De tal modo se puede saber qué péndolas no trabajan a tracción y deben ser canceladas. Con el criterio  $f_{T,d} \geq 0$  para que la péndola esté traccionada, se tiene que:

si 
$$
f_{0,d} + f_d > 0
$$
 la péndola trabaja a tracción  
si  $f_{0,d} + f_d \le 0$  la péndola trabaja a compression (3.38)

En la Fig. 3.1 puede observarse el valor de fuerza *f<sup>d</sup>* que debería ejercer la péndola en función de *δ<sup>d</sup>* (elongación longitudinal de la péndola) para que se cumpla que *fT,d* ≥ 0. La figura muestra valores sobre el punto de equilibrio, por tanto si se contraresta la tracción de la solución estática, la péndola se desactiva y mantiene su valor *f<sup>d</sup>* constante. Siguiendo con el esquema de la Ec. (3.38), si se da el caso de que una péndola trabaja a compresión deberá modificarse el sistema cancelando dicha péndola. Dado que la Ec. (3.32) incluye las fuerzas de las péndolas de la Ec. (3.35) en cualquier caso (independientemente del estado de la péndola), solo hay que restar el término **F***T,d* de cada péndola *d* que deba cancelarse. Dicha resta se efectúa en la parte de la izquierda de la Ec. (3.32) ya que es una fuerza interna. De este modo se consigue que el efecto de la rigidez y del amortiguamiento de las péndolas que no trabajan a tracción sea nulo. Matemáticamente, sustrayendo todas las péndolas que estén a compresión:

$$
\mathbf{M}\ddot{\mathbf{u}} + \left(\mathbf{C} - \sum_{d}^{N_{sd}} \mathbf{C}_d\right)\dot{\mathbf{u}} + \left(\mathbf{K} + \mathbf{K}_i - \sum_{d}^{N_{sd}} \mathbf{K}_d\right)\mathbf{u} = \mathbf{F} - \mathbf{F}_{0,i} + \sum_{d}^{N_{sd}} \mathbf{F}_{0,d}
$$
(3.39)

donde *Nsd* es el número de péndolas que no trabajan a tracción.

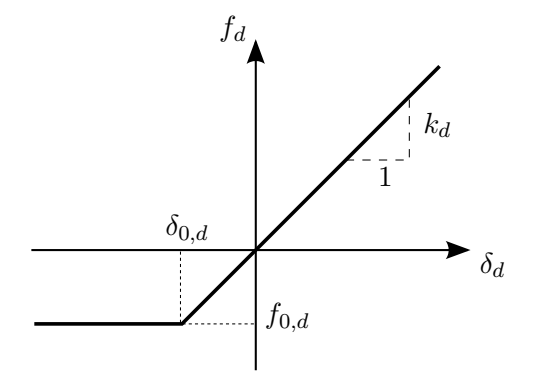

Figura 3.1: Tracción *f<sup>d</sup>* de la péndola *d* en función de su elongación *δd*.

El segundo fenómeno no lineal es el posible despegue del pantógrafo. Esto ocurre si:

$$
z_1 \le z_{cw} \tag{3.40}
$$

en cuyo caso la *finter* es nula y debe cancelarse igualmente en la ecuación de la dinámica global Ec. (3.39) que en este caso queda:

$$
\mathbf{M}\ddot{\mathbf{u}} + \left(\mathbf{C} - \sum_{d}^{N_{sd}} \mathbf{C}_d\right)\dot{\mathbf{u}} + \left(\mathbf{K} - \sum_{d}^{N_{sd}} \mathbf{K}_d\right)\mathbf{u} = \mathbf{F} + \sum_{d}^{N_{sd}} \mathbf{F}_{0,d}
$$
(3.41)

#### **3.3. Problema de interacción dinámica**

Una vez definidas las ecuaciones que gobiernan el comportamiento dinámico del sistema pantógrafo-catenaria, se procede a realizar su integración temporal mediante el método de Hilber-Hughes-Taylor (HHT) [7]. Dicho método es una generalización del conocido método de Newmark implícito de segundo orden. En el cálculo de cada paso temporal se deberá resolver adicionalmente las no linealidades, en un problema iterativo, para encontrar las péndolas que entran a compresión y el estado del contacto pantógrafo-catenaria. En esta sección se va a resolver este problema iterativo mediante dos procedimientos, uno directo en el que las ecuaciones dinámicas son modificadas y la respuesta recalculada en cada iteración y otro mucho más rápido que evita dicho procedimiento mediante el precálculo de la respuesta del sistema ante ciertas fuerzas que se describirán posteriormente.

Antes de comenzar a integrar las ecuaciones, es necesario resolver el problema de posición inicial. Existen dos posibilidades a la hora de definir el problema. En la primera la fuerza externa sobre el pantógrafo *fext* y la altura de referencia *zref* se incrementan linealmente desde un valor inicial hasta alcanzar un valor objetivo y el contacto se produce después del instante inicial. En la segunda el valor *fext* es constante en toda la simulación al igual que *zref* , que asume el valor de la altura del cable de contacto en ese punto. En el

primer caso denominando "en rampa" la solución inicial sería la trivial y para el segundo denominado "en contacto" se resuelve el equilibrio estático:

$$
\left(\mathbf{K} + \mathbf{K}_{inter} - \sum_{d}^{N_{sd}} \mathbf{K}_{d}\right) \mathbf{u}^{0} = \mathbf{F}^{0} - \mathbf{F}_{0,inter}^{0} + \sum_{d}^{N_{sd}} \mathbf{F}_{0,d}^{0}
$$
\n
$$
\mathbf{u}^{0} = \mathbf{0}
$$
\n
$$
\mathbf{u}^{0} = \mathbf{0}
$$
\n(3.42)

donde  $\mathbf{u}^0, \dot{\mathbf{u}}^0$  y  $\ddot{\mathbf{u}}^0$  son el desplazamiento, velocidad y aceleración inicial y  $\mathbf{F}^0, \mathbf{F}^0_{0,inter}$  y  ${\bf F}_{0,d}^0$  son la fuerza generalizada externa, la fuerza de interacción debida a la altura del cable de contacto en configuración inicial, y la fuerza de las péndolas de la configuración inicial todas en el instante *t* = 0. Nótese qué, como el valor de *zref* asume el valor de la altura del cable de contacto  $z_{cw}^0$ , el valor de  $\mathbf{F}_{0,inter}^0 = 0$ . Además para resolver la Ec. (3.42) deberá iterarse hasta conseguir que las péndolas que entran a compresión *Nsd* sean las mismas que las de la iteración anterior.

El esquema de integración HHT que se va a utilizar esta basado en las hipótesis de Newmark:

$$
\mathbf{u}^{t} = \mathbf{u}^{t-1} + \Delta t \dot{\mathbf{u}}^{t-1} + \frac{\Delta t^{2}}{2} \left[ (1 - 2\beta) \ddot{\mathbf{u}}^{t-1} + 2\beta \ddot{\mathbf{u}}^{t} \right]
$$
\n
$$
\dot{\mathbf{u}}^{t} = \dot{\mathbf{u}}^{t-1} + \Delta t \left[ (1 - \gamma) \ddot{\mathbf{u}}^{t-1} + \gamma \ddot{\mathbf{u}}^{t} \right]
$$
\n(3.43)

que dependen de los coeficientes de integración del método *β* y *γ* y del paso de tiempo ∆*t*. En el método HHT (también llamado método *α*) para evaluar  $\ddot{\bf u}^t$  se usa la ecuación de la dinámica Ec. (3.32) considerando las fuerzas de amortiguamiento, elásticas y externas como la ponderación con *α* de su valor en los instantes *t* − 1 y *t*:

$$
\mathbf{M}^t \ddot{\mathbf{u}}^t + (1+\alpha)\mathbf{C}^t \dot{\mathbf{u}} - \alpha \mathbf{C}^{t-1} \dot{\mathbf{u}} + (1+\alpha)\mathbf{K}^t \mathbf{u} - \alpha \mathbf{K}^{t-1} \mathbf{u} = (1+\alpha)\mathbf{F}^t - \alpha \mathbf{F}^{t-1}
$$
 (3.44)

De la Ec. (3.43) se puede despejar  $\ddot{\bf u}^t$  y  $\dot{\bf u}^t$  en función de  ${\bf u}^t$  y todas las variables evaluadas en el instante anterior:

$$
\dot{\mathbf{u}}^{t} = b_{4}(\mathbf{u}^{t} - \mathbf{u}^{t-1}) - b_{5}\dot{\mathbf{u}}^{t-1} - b_{6}\ddot{\mathbf{u}}^{t-1}
$$
\n
$$
\ddot{\mathbf{u}}^{t} = b_{1}(\mathbf{u}^{t} - \mathbf{u}^{t-1}) - b_{2}\dot{\mathbf{u}}^{t-1} - b_{3}\ddot{\mathbf{u}}^{t-1}
$$
\n(3.45)

donde las constantes *b<sup>i</sup>* son:

$$
b_1 = \frac{1}{\beta \Delta t^2} \qquad b_2 = -\frac{1}{\beta \Delta t} \qquad b_3 = 1 - \frac{1}{2\beta}
$$
  
\n
$$
b_4 = \gamma \Delta t b_1 \qquad b_5 = 1 + \gamma \Delta t b_2 \qquad b_6 = \Delta t (1 + \gamma b_3 - \gamma)
$$
\n(3.46)

Sustituyendo la Ec. (3.45) en la Ec. (3.44) se obtiene el sistema de integración temporal:

$$
\mathbf{A}^t \mathbf{u}^t = \mathbf{b}^t \tag{3.47}
$$

donde:

$$
\mathbf{A}^{t} = (1 + \alpha) \left[ \mathbf{K}^{t} + b_{4} \mathbf{C}^{t} \right] + b_{1} \mathbf{M}
$$
  

$$
\mathbf{b}^{t} = -\alpha \mathbf{F}^{t-1} + (1 + \alpha) \mathbf{F}^{t} + \mathbf{F}_{\text{IC}}^{t}
$$
(3.48)

con:

$$
\mathbf{F}_{\rm IC}^t = \alpha \left( \mathbf{K}^{t-1} \mathbf{u}^{t-1} + \mathbf{C}^{t-1} \dot{\mathbf{u}}^{t-1} \right) + \mathbf{M} \left( b_1 \mathbf{u}^{t-1} - b_2 \dot{\mathbf{u}}^{t-1} - b_3 \ddot{\mathbf{u}}^{t-1} \right) +
$$
  
+ 
$$
(1 + \alpha) \mathbf{C}^t \left( b_4 \mathbf{u}^{t-1} - b_5 \dot{\mathbf{u}}^{t-1} - b_6 \ddot{\mathbf{u}}^{t-1} \right) \tag{3.49}
$$

A continuación, se va a resolver la Ec. (3.47) mediante dos métodos, resolviendo en cada paso temporal un problema iterativo que permite encontrar el estado de las péndolas y del contacto del pantógrafo.

#### **3.3.1. Método directo**

Como ya se ha dicho, el problema de interacción dinámica cuenta con dos fenómenos no lineales que pueden ser resueltos mediante un método iterativo. El problema consiste en encontrar en cada instante *t* las péndolas que no trabajan a tracción y si el pantógrafo está en contacto con la catenaria, de modo que las ecuaciones utilizadas en la integración incluyan los términos pertinentes.

Dado un instante de tiempo *t* y suponiendo que se conoce la solución en *t*−1, definimos un vector de estados de desactivación de péndolas **D***<sup>t</sup>* formado por ceros (péndolas a tracción) y unos (péndolas a compresión) y una variable del estado de contacto de pántografo  $\mathcal{C}^t$  que puede ser también cero (no hay contacto) o uno (hay contacto). El valor de dichas variables en el instante *t* debe encontrarse en un proceso iterativo, en el cual, el estado de las no linealidades en una determinada iteración *j* será $\mathcal{D}_j^t$ y  $\mathcal{C}_j^t$ . Conocidos dichos valores se podrá obtener $\mathbf{u}_j^t$ haciendo uso de la Ec. (3.47). Dicha ecuación cambiará en cada iteración en función del estado de descativación de péndolas y de contacto, modificando las matrices  $\mathbf{K}^t$ ,  $\mathbf{C}^t$  y  $\mathbf{F}^t$  como se ha descrito en las ecuaciones Ecs. (3.39) y (3.41):

$$
\mathbf{K}_{j}^{t} = \mathbf{K} - \sum_{d}^{N_{sd,j}^{t}} \mathbf{K}_{d} + C_{j}^{t} \mathbf{K}_{inter}^{t}
$$
\n
$$
\mathbf{C}_{j}^{t} = \mathbf{C} - \sum_{d}^{N_{sd,j}^{t}} \mathbf{C}_{d}
$$
\n
$$
\mathbf{F}_{j}^{t} = \mathbf{F} + \sum_{d}^{N_{sd,j}^{t}} \mathbf{F}_{0,d} - C_{j}^{t} \mathbf{F}_{0,inter}^{t}
$$
\n(3.50)

Una vez hallada  $\mathbf{u}_j^t$  con la Ec. (3.47) se debe comprobar el vector de estado  $\mathcal{D}_{j+1}^t$  y el estado  $\mathcal{C}_{j+1}^t$  en base a las Ecs. (3.38) y (3.40) respectivamente y en caso de coincidir con la iteración actual *j* el sistema habría convergido y se pasaría a calcular el siguiente instante temporal  $t + 1$ .

#### **3.3.2. Método de integración rápido**

El método directo se caracteriza por tener un elevado coste computacional debido a dos causas principales:

- Se tienen que ensamblar las matrices y vectores del sistema de integración de la Ec. (3.47) en cada iteración de cada paso temporal, debido a la necesidad de considerar las péndolas que se encuentran sin trasmitir carga.
- Como la matriz es diferente en cada iteración, se debe resolver el sistema, cuyo número de incógnitas es igual al número de grados de libertad global, en todas la iteraciones.

Para reducir el coste computacional, en esta sección se expone un procedimiento alternativo propuesto en [1]. Consiste en trasladar todos los términos no lineales del sistema de la Ec. (3.47) a la parte derecha, de modo que puedan ser consideradas como fuerzas externas no-lineales. Por lo tanto se tiene un sistema en el que la matriz **A** no incluye la rigidez del contacto y sí la rigidez y amortiguamiento de todas las péndolas. A su vez, el término de la derecha **b** incluye como fuerzas externas la fuerza de contacto y las fuerzas de corrección de péndolas que trabajan a compresión.

Para llevar a cabo dicho método se aplica el principio de superposición, gracias a que la matriz **A** es constante, por lo que la respuesta del sistema es la suma de la respuesta del sistema sin las fuerzas no-lineales más la respuesta ante dichas fuerzas. La respuesta ante las fuerzas no-lineales no es calculada en cada iteración directamente, sino que se forma a partir de las respuestas ante fuerzas unitarias. Dichas respuestas son calculadas en una fase previa llamada fase "offline". Finalmente, la respuesta debida a fuerzas no-lineales será el producto de las respuestas ante fuerzas unitarias por el módulo de cada una de las fuerzas no-lineales. Dichos módulos son las incógnitas que hay que resolver para obtener la respuesta final en una fase "online" que se realiza directamente en el bucle principal de integración temporal. En esta fase se realiza el proceso iterativo para conocer cual es el estado de las péndolas y del contacto y consiste en resolver un sistema de ecuaciones en fuerzas, en lugar de en desplazamientos, en cada iteración. En este sistema el número de incógnitas es igual al número de fenómenos no lineales que se incluyan (péndolas a compresión y pantógrafos en contacto), mucho menor al número de grados de libertad del sistema.

Otra ventaja de este método es que a la hora de calcular la respuesta del sistema lineal (sin incluir fuerzas externas no-lineales), no existe un acoplamiento entre los distintos pantógrafos y catenarias existentes al no incluir la fuerza de contacto. Esto permite resolver la Ec. (3.47) de cada pantógrafo y catenaria independientemente, sin necesidad de incluir todos los grados de libertad de dos cantones (en caso de que los haya) en una sola matriz, reduciendo el coste computacional.

#### **Desarrollo teórico**

El objetivo principal del código desarrollado en este trabajo es incluir *N<sup>c</sup>* cantones y  $N_p$  pantógrafos en este método de integración. Por tanto se definen:

**C** = **C**1 *cat* **0 0 0** . . . **0 0 0 C***N<sup>c</sup> cat* **C**1 *pan* **0 0 0** . . . **0 0 0 C***N<sup>p</sup> pan* ; **F** = **0** . . . **0 F** 1 *pan* . . . **F** *Np pan* **K** = **K**<sup>1</sup> *cat* **0 0 0** . . . **0 0 0 K***N<sup>c</sup> cat* **K**<sup>1</sup> *pan* **0 0 0** . . . **0 0 0 K***N<sup>p</sup> pan* ; **u** = **u***cat* **<sup>w</sup>***pan* ! = **u** 1 *cat* . . . **u** *Nc cat* **w**1 *pan* . . . **w** *Np pan* (3.51)

donde cabe recordar que en las matrices **K** y **C** se incluyen la rigidez y amortiguamiento de todas las péndolas de cada cantón y no está presente la rigidez de la interacción.

Para un instante de tiempo *t*, una iteración *j* y un cantón *k*, se considera que: trabajan a compresión  $N^t_{sd,k,j}$  péndolas que deben ser corregidas y  $N^t_{cp,k,j}$  pantógrafos están en contacto ejerciendo fuerza de interacción con el cantón *k*. El sistema de la Ec. (3.47) se modifica pasando a la derecha los términos no-lineales de la fuerza de contacto y las fuerzas de corrección de péndolas, obteniendo:

$$
\left[ (1 + \alpha) \left( \mathbf{K} + b_4 \mathbf{C} \right) + b_1 \mathbf{M} \right] \mathbf{u}_j^t = \mathbf{F} + \mathbf{F}_{\text{IC}}^t - \n- \alpha \sum_{k}^{N_c} \left( - \sum_{i}^{N_{cp,k}^{t-1}} \mathbf{F}_{0,i,k}^{t-1} + \mathbf{K}_{i,k}^{t-1} \mathbf{u}^{t-1} + \sum_{d}^{N_{sd,k}^{t-1}} \mathbf{F}_{0,d,k} + \mathbf{K}_{d,k} \mathbf{u}^{t-1} + \mathbf{C}_{d,k} \dot{\mathbf{u}}^{t-1} \right) + \n- (3.52)
$$
\n
$$
+ (1 + \alpha) \sum_{k}^{N_c} \left( - \sum_{i}^{N_{cp,k,j}^{t}} \mathbf{F}_{0,i,k}^{t} + \mathbf{K}_{i,k}^{t} \mathbf{u}_j^{t} + \sum_{d}^{N_{sd,k,j}^{t}} \mathbf{F}_{0,d,k} + \mathbf{K}_{d,k} \mathbf{u}_j^{t} + \mathbf{C}_{d,k} \dot{\mathbf{u}}_j^{t} \right)
$$

con:

$$
\mathbf{F}_{\rm IC}^t = \alpha \left( \mathbf{K} \mathbf{u}^{t-1} + \mathbf{C} \dot{\mathbf{u}}^{t-1} \right) + \mathbf{M} \left( b_1 \mathbf{u}^{t-1} - b_2 \dot{\mathbf{u}}^{t-1} - b_3 \ddot{\mathbf{u}}^{t-1} \right) + + (1 + \alpha) \mathbf{C} \left( b_4 \mathbf{u}^{t-1} - b_5 \dot{\mathbf{u}}^{t-1} - b_6 \ddot{\mathbf{u}}^{t-1} \right) \tag{3.53}
$$

y donde:

$$
\dot{\mathbf{u}}_j^t = b_4(\mathbf{u}_j^t - \mathbf{u}^{t-1}) - b_5 \dot{\mathbf{u}}^{t-1} - b_6 \ddot{\mathbf{u}}^{t-1}
$$
\n(3.54)

De todos los términos de la derecha de la ecuación anterior hay algunos que no son conocidos puesto que no se ha hallado todavía  $\mathbf{u}_j^t$ . Por tanto podemos separar los términos de la derecha en conocidos y los que dependen de los desplazamientos en el instante actual (no conocidos):

$$
\mathbf{A}\mathbf{u}_j^t = \mathbf{F}_{kn}^t + (1+\alpha)\sum_{k}^{N_c} \left( \sum_{i}^{N_{cp,k,j}^t} \mathbf{F}_{i,k,j}^t + \sum_{d}^{N_{sd,k,j}^t} \mathbf{F}_{d,k,j}^t \right)
$$
(3.55)

donde:

$$
\mathbf{F}_{kn}^{t} = \mathbf{F} + \mathbf{F}_{\text{IC}}^{t} + \alpha \sum_{k}^{N_c} \left( \sum_{i}^{N_{cp,k}^{t-1}} \mathbf{F}_{0,i,k}^{t-1} + \mathbf{K}_{i,k}^{t-1} \mathbf{u}^{t-1} - \sum_{d}^{N_{sd,k}^{t-1}} \mathbf{F}_{0,d,k}^{0} + \mathbf{K}_{d,k} \mathbf{u}^{t-1} + \mathbf{C}_{d,k} \dot{\mathbf{u}}^{t-1} \right)
$$
\n
$$
\mathbf{F}_{i,k,j}^{t} = -\mathbf{F}_{0,i,k}^{t} - \mathbf{K}_{i,k}^{t} \mathbf{u}_{j}^{t}
$$
\n
$$
\mathbf{F}_{d,k,j}^{t} = \mathbf{F}_{0,d,k} + \mathbf{K}_{d,k} \mathbf{u}_{j}^{t} + \mathbf{C}_{d,k} \dot{\mathbf{u}}_{j}^{t}
$$
\n(3.56)

Nótese que la matriz **A** es constante en todo los instantes de tiempo y todas las iteraciones. Los términos  $\mathbf{F}_{i,k,j}^{t}$  y  $\mathbf{F}_{d,k,j}^{t}$  no están todavía determinados y son los únicos que faltan para poder resolver el sistema. En el método propuesto, se sustituyen dichos términos por las magnitudes de las fuerzas (incógnitas) y fuerzas unitarias:

$$
\mathbf{F}_{i,k,j}^{t} = f_{i,k,j}^{t} \mathbf{F}_{i,k}^{t*}
$$
\n
$$
\mathbf{F}_{d,k,j}^{t} = f_{d,k,j}^{t} \mathbf{F}_{d,k}^{*}
$$
\n(3.57)

donde  $\mathbf{F}_{i,k}^{t*}$  y  $\mathbf{F}_{d,k}^{*}$  son las fuerzas unitarias y  $f_{i,k,j}^{t}$  y  $f_{d,k,j}^{t}$  los factores que hay que calcular.

Dado que se trata de un sistema lineal, la solución de la Ec. (3.55) puede ser escrita como la superposición de las soluciones ante cada uno de los términos del lado derecho. Separando los grados de libertad de los cantones de los de los pantógrafos:

$$
\mathbf{u}_{cat,j}^{t} = \mathbf{u}_{cat,kn}^{t} + (1+\alpha) \sum_{k}^{N_c} \left( \sum_{i}^{N_{cp,k,j}^{t}} f_{i,k,j}^{t} \mathbf{u}_{cat,i,k}^{t*} + \sum_{d}^{N_{sd,k,j}^{t}} f_{d,k,j}^{t} \mathbf{u}_{cat,d,k}^{*} \right)
$$
  

$$
\mathbf{w}_{pan,j}^{t} = \mathbf{w}_{pan,kn}^{t} + (1+\alpha) \sum_{k}^{N_c} \sum_{i}^{N_{cp,k,j}^{t}} f_{i,k,j}^{t} \mathbf{w}_{pan,i,k}^{t*}
$$
(3.58)

donde:

$$
\mathbf{A}\mathbf{u}_{kn}^t = \mathbf{F}_{kn}^t
$$
  
\n
$$
\mathbf{A}\mathbf{u}_{i,k}^{t*} = \mathbf{F}_{i,k}^{t*}
$$
  
\n
$$
\mathbf{A}\mathbf{u}_{d,k}^* = \mathbf{F}_{d,k}^* \tag{3.59}
$$

Para resolver el problema se deben calcular las respuestas ante fuerzas unitarias  $\mathbf{u}_{i,k}^{t*}$  y  $\mathbf{u}_d^*$ *d,k* en la fase "offline". Posteriormente, en la fase de integración temporal denominada fase

"online", se calcula  $\mathbf{u}_{kn}^t$  y se resuelve un sistema que permite hallar las incógnitas  $f_{i,k,j}^t$  y  $f_{d,k,j}^t$ . Cuando se encuentra una solución  $\mathbf{u}_j^t$  y el estado de las péndolas y pantógrafos en contacto y coincide con el de la iteración anterior,  $N^t_{cp,k,j} = N^t_{cp,k,j-1}$  y  $N^t_{sd,k,j} = N^t_{sd,k,j-1}$ , se puede decir que hay convergencia.

#### **Fase "offline"**

Antes de realizar el bucle principal de integración es necesario calcular y almacenar las respuestas del sistema ante ciertas fuerzas unitarias para poder resolver la Ec. 3.58. Las fuerzas unitarias tal y como se deduce de la la Ec. (3.57) tienen que tener los mismos puntos de aplicación y las mismas direcciones que las fuerzas de contacto y las fuerzas de corrección de péndolas. Por tanto, dichas fuerzas se encuentran ubicadas en los puntos de contacto y en los extremos de las péndolas como se muestra en la Fig. 3.2. Para cada péndola existe una pareja de fuerzas unitarias y para cada punto de contacto (determinado por el instante *t*) existe una pareja de fuerzas sobre el cable de contacto y sobre el pantógrafo, aunque esta última obviamente está aplicada en el mismo grado de libertad en todos los instantes.

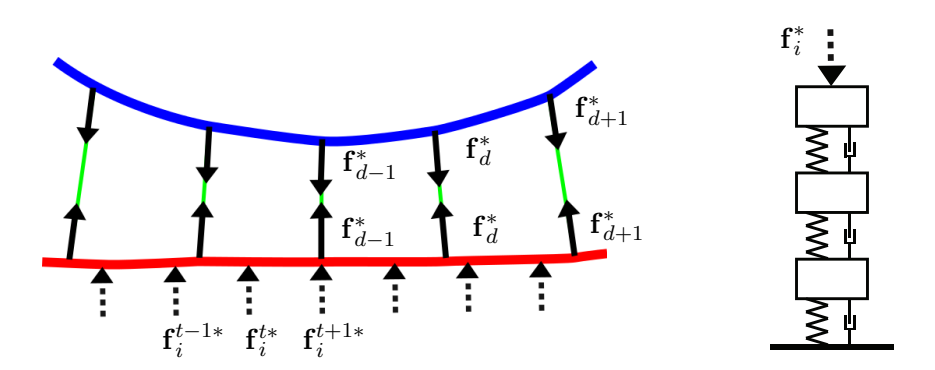

Figura 3.2: Representación de las fuerzas unitarias de la Ec. (3.57).

Al haberse sustituido las fuerzas de interacción por fuerzas externas no existe acoplamiento entre cada subsistema (pantógrafos y cantones), por tanto, puede calcularse la respuesta ante fuerzas unitarias de cada subsistema por separado. En primer lugar se calcula la respuesta de los cantones ante unas fuerzas ubicadas en cada punto de contacto. La segunda expresión de la Ec. (3.59) nos permite resolver dicho problema:

$$
\mathbf{A}_{cat,k}\mathbf{u}_{cat,i,k}^{t*} = \mathbf{F}_{cat,i,k}^{t*} \; ; \qquad k = 1, ..., N_c \; , \quad i = 1, ..., N_p \tag{3.60}
$$

donde:

$$
\mathbf{A}_{cat,k} = (1+\alpha) \left[ \mathbf{K}_{cat,k} + b_4 \mathbf{C}_{cat,k} \right] + b_1 \mathbf{M}_{cat,k} \tag{3.61}
$$

y donde **F** *t*∗ *cat,i,k* es el ensamblado en los grados de libertad de la catenaria de las fuerzas **f** *t*∗ *<sup>i</sup>* de la Fig. 3.2, referidas al pantógrafo *i* con el cantón *k*. El problema debe resolverse para cada instante de tiempo puesto que el punto de contacto varía con el movimiento del pantógrafo y por tanto, el valor de **F** *t*∗ *cat,i,k* también varía. No obstante la matriz del sistema **A***cat,k* es constante para cualquier paso de integración *t*. Por tanto puede ser factorizada

como  $\mathbf{A}_{cat}^k = \mathbf{L}_{cat}^k \mathbf{U}_{cat}^k$  donde  $\mathbf{L}_{cat}^k$  y  $\mathbf{U}_{cat,k}$  son matrices triangulares inferior y superior, respectivamente. Además se puede aplicar el algoritmo de reordenación de Cuthill-McKee [8] para la matriz **A***cat,k* de modo que las matrices **L***cat,k* y **U***cat,k* sean lo más en banda posibles, consiguiendo reducir todavía más el coste computacional de la Ec. 3.60.

La respuesta de la catenaria ante fuerzas unitarias situadas en los extremos de las péndolas también debe ser calculada y almacenada en esta fase. Se puede hallar **u** ∗ *cat,d,k* mediante la tercera expresión de la Ec. (3.59).

$$
\mathbf{A}_{cat,k}\mathbf{u}_{cat,d,k}^* = \mathbf{F}_{cat,d,k}^* \ ; \qquad k = 1,...,N_c \ , \qquad d = 1,...,N_{d,k} \tag{3.62}
$$

donde *Nd,k* es el número total de péndolas del cantón *k*. Nótese que para cada cantón deben resolverse  $N_{stp} \times N_p + N_{d,k}$  problemas lineales.

Finalmente, debe calcularse la respuesta de cada pantógrafo ante una fuerza unitaria en la masa superior del modelo simplificado. Seleccionando solo los grados de libertad de cada pantógrafo de la segunda expresión de la Ec. (3.59):

$$
\mathbf{A}_{pan,i}\mathbf{w}_{pan,i}^* = \mathbf{F}_{pan,i}^* \; ; \qquad i = 1, ..., N_p \tag{3.63}
$$

donde:

$$
\mathbf{A}_{pan,i} = (1+\alpha) \left[ \mathbf{K}_{pan,i} + b_4 \mathbf{C}_{pan,i} \right] + b_1 \mathbf{M}_{pan,i} ; \qquad i = 1, ..., N_p \qquad (3.64)
$$

#### **Fase "online"**

Esta fase de cálculo consta de un bucle principal de integración para calcular la respuesta del sistema en todo paso de tiempo *t*. Conocida la respuesta *u t*−1 se inicia el proceso iterativo para obtener *u t* considerando que para la primera iteración *j* = 1 del instante *t*, el estado de contacto de los pantógrafos y el estado de desactivación de péndolas es igual que en *t* − 1. Se calcula  $\mathbf{u}_j^t$  como se describe en la Ec. (3.58) y los estados para la próxima iteración que se realizará en el caso de que dichos estados no coincidan con los de la iteración actual. En el caso de que los estados sí coincidan se puede pasar al siguiente instante de tiempo.

La solución buscada viene dada por la Ec. (3.58), de la cual aún quedan por hallar el término de la solución ante fuerzas conocidas $\mathbf{u}_{kn}^t$ y las magnitudes de las fuerzas nolineales  $f_{i,k,j}^t$  y  $f_{d,k,j}^t$ . La solución ante fuerzas conocidas no depende de la iteración *j*, por tanto, solo se calcula una vez en cada paso temporal. El vector  $\mathbf{u}_{kn}^t$ puede hallarse de la primera expresión de la Ec. (3.59), resolviendo cada pantógrafo y catenaria por separado:

$$
\mathbf{A}_{cat,k}\mathbf{u}_{cat,kn,k}^t = \mathbf{F}_{cat,kn,k}^t ; \qquad k = 1, ..., N_c
$$
  
\n
$$
\mathbf{A}_{pan,i}\mathbf{w}_{pan,kn,i}^t = \mathbf{F}_{pan,kn,i}^t ; \qquad i = 1, ..., N_p
$$
\n(3.65)

Puesto que en la fase "offline" la matriz **A** se ha factorizado en matrices triangulares dispersas, obviamente aquí se sigue empleando dicha factorización para reducir el coste computacional. A diferencia del método directo, este sistema de tamaño global solo se resuelve una vez por paso temporal además que se cuenta con la matriz **A** prefactorizada puesto que no varía.

Una vez hallada la solución ante fuerzas conocidas, solo falta por obtener las magnitudes de las fuerzas de contacto  $f_{i,k,j}^t$  y de corrección de péndolas  $f_{d,k,j}^t$ . Esta es la parte iterativa del método ya que no se conoce el estado de contactos y desactivación de péndolas puesto que dependen de **u** *t* . Omitiendo a partir de ahora el subíndice *j* de la iteración y reagrupándolas en un vector, las incógnitas son:

$$
\mathbf{f}^t = \left[ \{f_{i1}, ..., f_{N_{cp}}\}_{cat1}^t, ..., \{f_{i1}, ..., f_{N_{cp}}\}_{N_c}^t \mid \{f_{d1}, ..., f_{N_{sd}}\}_{cat1}^t, ..., \{f_{d1}, ..., f_{N_{sd}}\}_{N_c}^t \right]^{\top} \tag{3.66}
$$

Para resolver el vector  $f^t$  es necesario plantear tantas ecuaciones como incógnitas. Para las fuerzas de interacción, las ecuaciones se obtienen de imponer que el valor de la magnitud de las fuerzas externas de contacto sea el que corresponda según la segunda expresión de la Ec. (3.56). Expresando la solución **u** *t* en términos de la Ec. (3.58), la fuerza de contacto entre el cantón *k* y el pantógrafo *i* debe ser:

$$
f_{i,k}^{t} = k_{h} \left( z_{ref,i} + w_{pan,i}^{t} - z_{0,cw,i,k}^{t} - w_{cw,i,k}^{t} \right) = k_{h} \left[ z_{ref,i} - z_{0,cw,i,k}^{t} + w_{pan,kn,i}^{t} - z_{0,cw,i,k}^{t} + w_{pan,kn,i}^{t} - z_{0,cw,kn,i,k}^{t} - w_{cw,kn,i,k}^{t} + (1 + \alpha) \left( \sum_{\hat{k}}^{N_{c}} f_{i,\hat{k}}^{t} w_{pan,i}^{*} - \sum_{\hat{i}}^{N_{c}} f_{i,k}^{t} w_{cw,i,\hat{i},k}^{t} - \sum_{d}^{N_{d,k}^{t}} f_{d,k}^{t} w_{cw,d,i,k}^{t*} \right) \right]
$$
\n(3.67)

donde  $w_{cw,i,\hat{i},k}^{t*}$  es el desplazamiento vertical del cable de contacto en el punto de contacto con el pantógrafo  $i$ ante una fuerza unitaria ubicada en la posición del pantógrafo  $\hat{i}$ , obviamente para puntos del cantón *k*. Y donde *w t*∗ *cw,d,i,k* es el desplazamiento del mismo punto pero ante una fuerza unitaria ubicada en la péndola *d*.

Del mismo modo, pueden escribirse las ecuaciones para las fuerzas de corrección de péndolas, las cuales deben cumplir con la tercera expresión de la Ec. (3.56). Para calcular el valor de la mágnitud de la fuerza de corrección se proyecta la fuerza seleccionada del nodo *n* de la péndola sobre el vector de dirección de la péndola **n***d*. Para una péndola *d* del cantón *k*:

$$
f_{d,k}^{t} = f_{0,d,k} + \mathbf{n}_{d,k} \cdot \left[ \mathbf{k}_{d,k} \mathbf{u}_{d,k}^{t} + \mathbf{c}_{d,k} \mathbf{u}_{d,k}^{t} \right]_{n} = f_{0,d,k} + \mathbf{n}_{d,k} \cdot \cdot \left[ \mathbf{k}_{d,k} \left( \mathbf{u}_{d,kn,k}^{t} + (1+\alpha) \left( \sum_{i}^{N_{cp,k}^{t}} f_{i,k}^{t} \mathbf{u}_{d,i,k}^{t*} + \sum_{\hat{d}}^{N_{sd,k}^{t}} f_{\hat{d},k}^{t} \mathbf{u}_{d,\hat{d},k}^{t} \right) \right) \n+ \mathbf{c}_{d,k} \left( \mathbf{u}_{d,kn,k}^{t} + (1+\alpha) \left( \sum_{i}^{N_{cp,k}^{t}} f_{i,k}^{t} \mathbf{u}_{d,i,k}^{t*} + \sum_{\hat{d}}^{N_{sd,k}^{t}} f_{\hat{d},k}^{t} \mathbf{u}_{d,\hat{d},k}^{t} \right) \right) \right]_{n}
$$
\n(3.68)

donde en los términos  $\mathbf{k}_{d,k}$ ,  $\mathbf{c}_{d,k}$ ,  $\mathbf{u}_{d,k}^t$  y  $\dot{\mathbf{u}}_{d,k}^t$  están solo involucrados los grados de libertad de la péndola *d* del cantón *k*. Y donde  $\mathbf{u}_{d,i,k}^{t*}$  y  $\mathbf{u}_{d,i,k}^{t*}$  son el desplazamiento y velocidad

de los grados de libertad de la péndola *d* del cantón *k* ante una fuerza unitaria ubicada en la posicición del pantógrafo *i*. Por otra parte **u** ∗  $\mathbf{u}_{d,\hat{d},k}^*$  y  $\mathbf{u}_d^*$  $_{d,\hat{d},k}^{*}$ son el desplazamiento y velocidad de los mismos grados de libertad que anteriormente pero en este caso ante una fuerza unitaria ubicada en la posición de la péndola  $\hat{d}$ .

Las ecuaciones (3.67) y (3.68) pueden ser reagrupadas formando un sistema de ecuaciones lineales de la forma:

$$
\left(\begin{array}{cc} \mathbb{A} & \mathbb{B} \\ \mathbb{C} & \mathbb{D} \end{array}\right) \mathbf{f}^t = \left[\begin{array}{c} \mathbf{e} \\ \mathbf{g} \end{array}\right]
$$
 (3.69)

Considerando los subíndices de los pantógrafos  $i = 1, ..., N_{cp,k}^t$  y los de las péndolas  $d =$ 1, ...,  $N_{sd,k}^t$ . La matriz A relaciona las fuerzas de contacto entre ellas y se compone de  $N_c \times N_c$  bloques tal y como sigue:

$$
\mathbb{A} = \begin{bmatrix} \mathbb{A}_{11} & \mathbb{A}_{12} & \dots & \mathbb{A}_{1N_c} \\ \mathbb{A}_{21} & \mathbb{A}_{22} & \dots & \mathbb{A}_{2N_c} \\ \vdots & \vdots & \ddots & \vdots \\ \mathbb{A}_{N_c 1} & \mathbb{A}_{N_c 2} & \mathbb{A}_{N_c N_c} \end{bmatrix}
$$
(3.70)

donde:

$$
\mathbb{A}_{kk} = \begin{bmatrix} \frac{1}{k_h} - (1+\alpha) \left( w_{pan,1}^* - w_{cw,1,1,k}^{t*} \right) & (1+\alpha) w_{cw,1,2,k}^{t*} & \dots \\ (1+\alpha) w_{cw,2,1,k}^{t*} & \frac{1}{k_h} - (1+\alpha) \left( (w_{pan,2}^* - w_{cw,2,2,k}^{t*} \right) & \dots \\ \vdots & \vdots & \ddots \end{bmatrix}
$$

$$
\mathbb{A}_{k\hat{k}} = \begin{bmatrix} -(1+\alpha)w_{pan,1}^* & 0 & \dots \\ 0 & -(1+\alpha)w_{pan,2}^* & \dots \\ \vdots & \vdots & \ddots \end{bmatrix}; \qquad k \neq \hat{k}
$$
\n(3.71)

De un modo más general se puede definir cualquier término de la matriz A como  $[\mathbb{A}_{k\hat{k}}]_{i\hat{i}},$ donde *k* es la fila en la que se encuentra el bloque al que pertenece dicho término e *i* es la fila dentro del propio bloque donde se encuentra el término y ambos indican el cantón y el pantógrafo respectivamente entre los que se evalúa el valor de la fuerza de contacto. En cambio,  $\hat{k}$  es la columna en la que se encuentra el bloque e  $\hat{i}$  es la columna dentro del bloque que indican el cantón y el pantográfo cuya fuerza de contacto afecta a la fuerza de contacto entre el cantón *k* y el pantógrafo *i*. De este modo:

$$
[\mathbb{A}_{k\hat{k}}]_{i\hat{i}} = \begin{cases} \frac{1}{k_h} - (1+\alpha) \left( w_{pan,i}^* - w_{cw,i,\hat{i},k}^{t*} \right) & ; & k = \hat{k} , & i = \hat{i} \\ (1+\alpha) w_{cw,i,\hat{i},k}^{t*} & ; & k = \hat{k} , & i \neq \hat{i} \\ -(1+\alpha) w_{pan,i}^* & ; & k \neq \hat{k} , & i = \hat{i} \\ 0 & ; & k \neq \hat{k} , & i \neq \hat{i} \end{cases}
$$
(3.72)

La matriz B relaciona las fuerzas de corrección de péndolas en las ecuaciones de las fuerzas de contacto. Se puede definir el término general  $[\mathbb{B}_{k\hat{k}}]_{i\hat{d}}$ . Donde  $\hat{d}$  es la péndola del cantón

ˆ*k* cuya fuerza afecta a la fuerza de contacto entre el pantógrafo *i* y el cantón *k*. De esta forma:

$$
\left[\mathbb{B}_{k\hat{k}}\right]_{i\hat{d}} = \begin{cases} (1+\alpha)w_{cw,\hat{d},i,k}^{t*} & ; \quad k=\hat{k} \\ 0 & ; \quad k\neq\hat{k} \end{cases} \tag{3.73}
$$

La matriz C relaciona las fuerzas contacto en las ecuaciones de las fuerzas de corrección de péndolas. Se puede definir el término general  $[\mathbb{C}_{k\hat{k}}]_{d\hat{i}}.$  Donde  $d$  es la péndola del cantón *k* en la que se evalúa la fuerza de corrección. De modo que:

$$
\begin{bmatrix} \mathbb{C}_{k\hat{k}} \end{bmatrix}_{d\hat{i}} = \begin{cases} -(1+\alpha)\mathbf{n}_{d,k} \cdot \left[ \left( \mathbf{k}_{d,k} \mathbf{u}_{d,\hat{i},k}^{t*} + \mathbf{c}_{d,k} \dot{\mathbf{u}}_{d,\hat{i},k}^{t*} \right) \right]_n & ; k = \hat{k} \\ 0 & ; k \neq \hat{k} \end{cases}
$$
(3.74)

La matriz D relaciona las fuerzas de corrección de péndolas entre ellas. Se puede definir el término general:

$$
\left[\mathbb{D}_{k\hat{k}}\right]_{d\hat{d}} = \begin{cases} 1 - (1+\alpha)\mathbf{n}_{d,k} \cdot \left[\left(\mathbf{k}_{d,k}\mathbf{u}_{d,\hat{d},k}^* + \mathbf{c}_{d,k}\mathbf{\dot{u}}_{d,\hat{d},k}^*\right)\right]_n & ; k = \hat{k}, d = \hat{d} \\ -(1+\alpha)\mathbf{n}_{d,k} \cdot \left[\left(\mathbf{k}_{d,k}\mathbf{u}_{d,\hat{d},k}^* + \mathbf{c}_{d,k}\mathbf{\dot{u}}_{d,\hat{d},k}^*\right)\right]_n & ; k = \hat{k}, d \neq \hat{d} \\ 0 & ; k \neq \hat{k} \end{cases} (3.75)
$$

El vector **e** de la Ec. 3.69 incluye los términos que no dependen de la fuerzas no-lineales de las ecuaciones de las fuerzas de contacto. Su término general [e*k*] *i* puede ser expresado:

$$
[e_k]_i = z_{ref,i} - z_{0,cw,i,k}^t + w_{pan,kn,i}^t - w_{cw,kn,i,k}^t
$$
\n(3.76)

Por último, el vector **g** incluye los términos que no dependen de la fuerzas no-lineales de las ecuaciones de las fuerzas de corrección de péndolas. Su término general  $[\mathbf{g}_k]_d$  puede ser expresado:

$$
[\mathbf{g}_k]_d = f_{0,d,k} + \mathbf{n}_{d,k} \cdot \left[ \mathbf{k}_{d,k} \mathbf{u}_{d,kn,k}^t + \mathbf{c}_{d,k} \mathbf{u}_{d,kn,k}^t \right]_n \tag{3.77}
$$

En este punto se tiene determinado el sistema (3.69), el cual tiene una dimensión  $Dim \times Dim$  con  $Dim = \sum_{k}^{N_c} N_{cp,k} + \sum_{k}^{N_c} N_{sd,k}$ . Después de resolver dicho sistema y calcular la solución de Ec. (3.58) se puede comprobar los pantógrafos que no están en contacto  $N^t_{cp,k,j+1}$  y las péndolas que no trabajan a tracción  $N^t_{sd,k,j+1}$  que serán utilizados para volver a resolver el sistema en la próxima iteración en caso de que  $N_{sd,k,j+1}^t$  y  $N_{cp,k,j+1}^t$ sean distintos a los de la iteración actual. De lo contrario el sistema ha convergido y se puede pasar al siguiente instante de tiempo en la integración.

#### **3.3.3. Tratamiento explícito de la fuerza de contacto**

En un futuro existe la posibilidad de realizar una simulación utilizando un actuador que sustituya a la catenaria y un modelo real del pantógrafo. El actuador debe ser capaz de, a través de la lectura de la fuerza de contacto mediante un transductor en un instante *t* − 1, simular la respuesta de la catenaria e imponer el desplazamiento correspondiente en el instante *t*.

En esta sección se va a resolver la dinámica de la catenaria suponiendo que solo se tiene información de la fuerza de contacto previa a cada instante. Esto permite desacoplar el pantógrafo de la catenaria en cada paso temporal y reducir la cantidad de cálculos. Para ello, a la hora de calcular la catenaria se asume que el módulo de la fuerza de contacto no varía en el todo el incremento de tiempo manteniendo el valor $f_i^{t-1}$ , tratándola así de manera explicita. A la hora de calcular el movimiento del pantógrafo se impone el valor del desplazamiento de la catenaria en el punto de contacto en el instante *t*. Una vez obtenida la nueva posición del pantógrafo en *t*, se calcula la fuerza de contacto que se utilizará en el siguiente instante de tiempo.

El método que se va a seguir para resolver el problema es el descrito en la Sección 3.3.2. En dicho método, la fuerza de contacto se consideraba como una fuerza no-conocida, pero en este caso su valor se evalúa solo en *t*−1 para el cálculo de la catenaria. Por tanto, dicha fuerza pasa al grupo de las fuerzas conocidas y la parte perteneciente a la catenaria de la Ec.  $(3.55)$  pasa a ser, para cada cantón  $k = 1, ..., N_c$ :

$$
\mathbf{A}_{cat,k}\mathbf{u}_{cat,k,j}^t = \mathbf{F}_{cat,kn,k}^t + (1+\alpha) \sum_{k}^{N_c} \sum_{d}^{N_{sd,k,j}^t} \mathbf{F}_{cat,d,k,j}^t
$$
(3.78)

Como se ve en la ecuación 3.78, el término de fuerzas de contacto no aparece debido a que se traslada al término de las fuerzas conocidas, es decir:

$$
\mathbf{F}_{cat,kn,k}^{t} = \mathbf{F}_{cat,IC,k}^{t} - \alpha \sum_{k}^{N_{c}} \left( -\sum_{i}^{N_{cp,k}^{t-1}} \mathbf{F}_{cat,i,k}^{t-1} + \sum_{d}^{N_{sd,k}^{t-1}} \mathbf{F}_{cat,d,k}^{t-1} \right) + (1+\alpha) \sum_{i}^{N_{cp,k}^{t-1}} f_{i,k}^{t-1} \mathbf{F}_{cat,i,k}^{t*} \tag{3.79}
$$

El último término de esta ecuación considera que en el instante *t* la fuerza de contacto mantiene el módulo del instante anterior pero sí que actualiza la posición del punto de contacto. Siguiendo la Ec. (3.78), la expresión general de la solución de la Ec. (3.58) debe también modificarse:

$$
\mathbf{u}_{cat,k,j}^{t} = \mathbf{u}_{cat,kn,k}^{t} + (1+\alpha) \sum_{k}^{N_c} \sum_{d}^{N_{sd,k,j}^{t}} f_{d,k,j}^{t} \mathbf{u}_{cat,d,k}^{*}
$$
(3.80)

Ahora al haber tratado la fuerza de contacto de forma explícita, los cantones están completamente desacoplados de los pantógrafos y pueden resolverse por separado. Por tanto, se obtiene primero la respuesta de los cantones, para lo cual hay que encontrar el valor de las magnitudes de las fuerzas de correción de péndolas  $f_{d,k}^t$ . Anteriormente se resolvía mediante la Ec.(3.68) que con las modificaciones descritas queda de la siguiente forma:

$$
f_{d,k}^t = \mathbf{n}_{d,k} \cdot \left[ \mathbf{f}_{0,d,k} + \mathbf{k}_{d,k} \mathbf{u}_{d,k}^t + \mathbf{c}_{d,k} \dot{\mathbf{u}}_{d,k}^t \right]_n = f_{0,d,k} + \mathbf{n}_{d,k} \cdot \left[ \mathbf{k}_{d,k} \left( \mathbf{u}_{d,kn,k}^t + (1+\alpha) \sum_{\hat{d}}^{N_{sd,k}^t} f_{\hat{d},k}^t \mathbf{u}_{d,\hat{d},k}^* \right) + \mathbf{c}_{d,k} \left( \dot{\mathbf{u}}_{d,kn,k}^t + (1+\alpha) \sum_{\hat{d}}^{N_{sd,k}^t} f_{\hat{d},k}^t \dot{\mathbf{u}}_{d,\hat{d},k}^* \right) \right]_n
$$
\n(3.81)

Como se observa no están presentes los términos de las fuerzas de contacto que ahora están implícitos dentro de  $\mathbf{u}_{d,kn,k}^t$  y  $\dot{\mathbf{u}}_{d,kn,k}^t$ . El sistema Ec. (3.69) anteriormente se utilizaba para calcular  $f = [f_i | f_d]^\top$ , en este caso el sistema queda desacoplado y las fuerzas de corrección de péndolas  $f_d$  pueden resolverse así:

$$
\mathbb{D}\mathbf{f}_d = \mathbf{g} \tag{3.82}
$$

donde los términos generales de D y **g** vienen dados por las Ecs. (3.75) y (3.77). Nótese que el vector **g** cambia respecto al caso anterior por el hecho de que ha cambiado la respuesta ante fuerzas conocidas **u***kn*.

Una vez calculada las magnitudes de las fuerzas de corrección de péndolas  $f_d$  la respuesta de la catenaria viene dada por la Ec. (3.80) por tanto se tiene determinado  $w_{cw,i,k}^t$ . Se calcula la respuesta de los pantógrafos imponiendo el desplazamiento de la catenaria en el punto de contacto en el instante *t*. La Ec. (3.67) permite encontrar los valores *f t i* , pero en esta ocasión el valor de  $w_{cw,i,k}^t$  es conocido y no depende de las fuerzas de contacto ni de corrección de péndolas:

$$
f_{i,k}^{t} = k_h \left( z_{ref} + w_{pan,i}^{t} - z_{0,cw,i,k}^{t} - w_{cw,i,k}^{t} \right) =
$$
  

$$
k_h \left[ z_{ref} - z_{0,cw,i,k}^{t} + w_{pan,kn,i}^{t} - w_{cw,i,k}^{t} + (1 + \alpha) \sum_{\hat{k}}^{N_c} f_{i,\hat{k}}^{t} w_{pan,i}^{*} \right]
$$
(3.83)

Las fuerzas de contacto pueden calcularse mediante el sistema:

$$
\mathbb{A}\mathbf{f}_i = \mathbf{e} \tag{3.84}
$$

donde el término general de A ahora es:

$$
[\mathbb{A}_{k\hat{k}}]_{i\hat{i}} = \begin{cases} \frac{1}{k_h} - (1+\alpha)w_{pan,i}^* & ; \quad k = \hat{k} \,, \quad i = \hat{i} \\ - (1+\alpha)w_{pan,i}^* & ; \quad k \neq \hat{k} \,, \quad i = \hat{i} \\ 0 & ; \quad i \neq \hat{i} \end{cases}
$$
(3.85)

y el del vector **e**:

$$
[\mathbf{e}_k]_i = z_{ref,i} - z_{0,cw,i,k}^t + w_{pan,kn,i}^t - w_{cw,i,k}^t
$$
\n(3.86)

La matriz A se puede precalcular y almacenar para después en cada iteración seleccionar las términos relacionados con los pantógrafos que estén en contacto. La resolución de este sistema permite obtener los valores de las fuerzas de contacto **f***<sup>i</sup>* en el instante *t*, necesarios para calcular las respuestas de los pantógrafos según la Ec. (3.58). Además, serán los valores que posteriormente se utilizan para calcular la respuesta de la catenaria en el siguiente paso de tiempo. Nótese que no se ha utilizado la solución de la catenaria **u**<sup>∗</sup><sub>*cat*</sub> ante fuerzas de contacto unitarias, por tanto en este caso no es necesario calcularlas, lo cual reduce notablemente el tiempo de cálculo de la fase "offline" y la memoria requerida.

#### **3.3.4. Reducción del coste computacional de la fase "offline"**

En la fase "offline" del método de integración rápida descrito en la sección 3.3.2 se resuelven las respuestas de la catenaria ante fuerzas de contacto unitarias. Para ello se hace uso de la Ec. (3.60) que debe ser resuelta para todos los pantógrafos en todos los instantes de tiempo y para todos los cantones. En la Fig. 3.2 puede verse un esquema de todas las fuerzas unitarias que participan en el problema para solo un pantográfo y un cantón determinados. Dado que los sucesivos cantones de las catenarias en este trabajo son supuestos iguales, se pretende que las respuestas ante fuerzas unitarias solo se calculen para un cantón. Para ello hay que asegurarse que todos los pantógrafos contacten en los mismos puntos de todos los cantones, por tanto, se realizan las siguientes modificaciones:

- Se modifica el incremento de tiempo ∆*t* de modo que los puntos de contacto con cada cantón se repitan.
- Se reubica la posición inicial de los pantógrafos de modo que los puntos de contacto de todos los pántografos también coincidan.

Puesto que los cantones se superponen en un número entero de vanos, los puntos de contacto en cantones consecutivos serán los mismos si, a la velocidad de avance del tren, los pantógrafos recorren un vano en un número entero de pasos temporales. Por tanto, se redefine ∆*t* de modo que:

$$
\frac{d_v}{V\Delta t} \in \mathbb{N} \tag{3.87}
$$

siendo *d<sup>v</sup>* la longitud del vano.

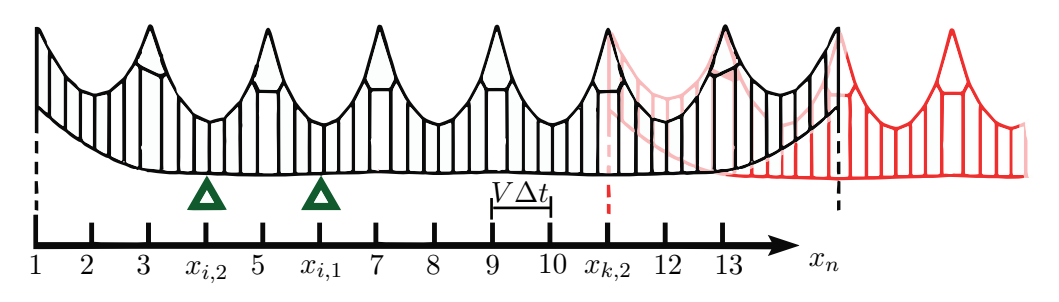

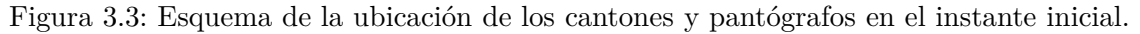

Para llevar a cabo los cambios de esta sección se define la variable espacial discreta:

$$
x_n = \frac{x}{V\Delta t} + 1 \in \mathbb{N}
$$
\n(3.88)

donde *x* tiene su origen en el inicio del primer cantón. Con *x<sup>n</sup>* se determinan todos los posibles puntos de contacto. En la Fig. 3.3 se hace una representación esquemática de la ubicación inicial de todos los pantógrafos (triángulos) y cantones. Como se observa, cada vano esta dividido en un número entero de intervalos y los pantógrafos se encuentran en una de las divisiones de *x<sup>n</sup>* exactamente. Para conseguir esto último se debe modificar la posición inicial de los pantógrafos a lo sumo una distancia de *V* ∆*t/*2. Puesto que esta distancia es muy pequeña se supone que el error cometido también lo será. Los valores de  $x_n$  en los que se ubican en  $t = 1$  los pantógrafos se definen como  $x_i$  y los valores en los que se encuentran los primeros postes de los cantones como  $x_k$ , siendo por definición  $x_{k,1} = 1$ .

Con el esquema descrito, las fuerzas unitarias  $f_{i,k}^{t*}$  de la Fig. 3.2 se sustituyen por  $f_{x_n}$ las cuales solo se ubican en los puntos *x<sup>n</sup>* de un cantón. Las respuestas unitarias de acuerdo con la Ec. (3.60):

$$
\mathbf{A}_{cat,k}\mathbf{u}_{cat,x_n}^* = \mathbf{F}_{cat,x_n}^*
$$
\n(3.89)

Donde se tiene la equivalencia:

$$
\mathbf{u}_{cat,i,k}^{t*} = \mathbf{u}_{cat,x_n}^{*} \tag{3.90}
$$

con:

$$
x_n = x_i - x_k + t - 1 \tag{3.91}
$$

# 4 *Resultados numéricos*

La finalidad de este código es resolver la interacción dinámica pantógrafo-catenaria para poder evaluar el comportamiento del sistema de trasmisión eléctrica. Para ello la variable de principal interés es la fuerza de contacto que existe entre la superficie superior del pantógrafo y el cable de contacto. En este capítulo se va a resolver la interacción de un pantógrafo con dos cantones (solape) y el mismo caso pero con dos pantógrafos. Además, se va a comparar el error introducido por el método de tratamiento explicito de la fuerza de contacto y el de la reubicación de pantógrafos.

#### **4.1. Solape de cantones**

El modelo de catenaria elegido para llevar a cabo los ejemplos puede verse en la Fig. 2.3 y se muestra en detalle la zona del solape en la Fig. 4.1. Se trata de una catenaria de 20 vanos en la que solo 18 tienen posibilidad de entrar en contacto con el pantógrafo, definiéndose una gradual perdida y recuperación de la altura del cable de contacto en los vanos 2 y 19 para suavizar la transición. Cada vano de la catenaria cuenta con cinco péndolas apoyadas en el cable sustentador y dos apoyadas en falso sustentador, a excepción de los vanos 2 y 19 en los que solo una péndola se apoya en el falso sustentador, debido a que no hay falso sustentador en el segundo y penúltimo poste del cantón.

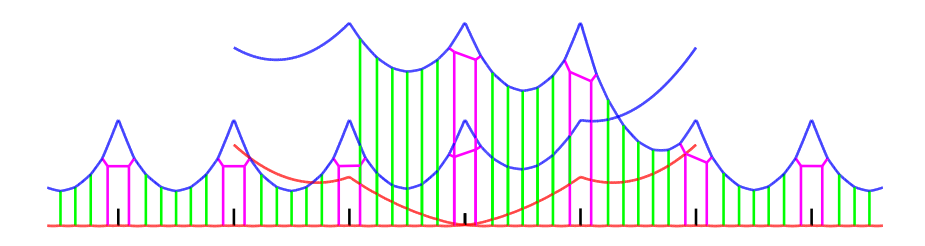

Figura 4.1: Modelo de elementos finitos de la zona del solape de dos cantones.

La curva que describe el cable de contacto en el inicio y final del cantón se consigue imponiendo la altura de los puntos inferiores de las péndolas sobre una curva parabólica. Dichas alturas se describen en la Tab. 4.1. La distribución de las péndolas a lo largo cada

| Péndola 1                                        |  |  |  | 7 v ss |
|--------------------------------------------------|--|--|--|--------|
| $z(m)$ 5.815 5.693 5.594 5.511 5.440 5.378 5.300 |  |  |  |        |

Tabla 4.1: Altura de las uniones de los puntos de contacto con las primeras y últimas péndolas del cantón, numeradas desde el principio y el final respectivamente.

vano viene descrita por la Tab. 4.2, dicha distribución se repite periódicamente en cada vano cuya longitud es de 65 m. En la tabla se indica la distancia que hay entre dos péndolas consecutivas o entre la péndola y el poste, en el primer y último caso:

| Péndolas P-1 1-2 2-3 3-4 4-5 5-6 6-7 7-P |  |  |  |  |
|------------------------------------------|--|--|--|--|
| $d(m)$ 6 9.48 8.7 8.32 8.32 8.7 9.48 6   |  |  |  |  |

Tabla 4.2: Espaciado entre péndolas a lo largo de cada vano.

A su vez, las propiedades geométricas y mecánicas de los elementos de la catenaria pueden observarse en la Tab. 4.3. Para todos los elementos se ha supuesto un amortiguamiento proporcional de Rayleigh con costantes  $\alpha_r = 0.0125$  y  $\beta_r = 0.0001$ . Por otra parte, los parámetros del modelo del pantógrafo se definen en la Tab. 4.4. Se establece una velocidad de avance del mismo de 300 km/h y el valor de la fuerza de elevación aplicada es *Fext* = 120 N. La rigidez del elemento elástico que se utiliza en el método de "penalty" tiene un valor de *k<sup>h</sup>* = 50000 N/m. Los parámetros de integración del método HHT se ajustan a  $\alpha = -0.05$ ,  $\beta = 0.2756$ ,  $\gamma = 0.55$  y  $\Delta t = 0.001$  s.

| Tipo                                   | $\rho(\text{kg}/\text{m}^3)$ | E(MPa)                                     | $A/mm^2$    | $I/mm^4$       | T(N)             |
|----------------------------------------|------------------------------|--------------------------------------------|-------------|----------------|------------------|
| Cable sustentador<br>Cable de contacto | 9114<br>9160                 | $1.1 \cdot 10^{11}$<br>$1.1 \cdot 10^{11}$ | 94.8<br>150 | 1237.2<br>2170 | 15750<br>31500   |
| Péndolas                               | 9114                         | $1.1 \cdot 10^{11}$                        | 10          |                | 3500 $($ "Y" $)$ |

Tabla 4.3: Propiedades geométricas y mecánicas de los elementos de la catenaria.

| g.d.l. |     | $m(\text{kg}) \quad c(\text{Ns/m})$ | k(N/m) |
|--------|-----|-------------------------------------|--------|
| 1      | 6.6 | $^{(1)}$                            | 7000   |
| 9      | 5.8 | $\mathbf{0}$                        | 14100  |
| 3      | 5.8 | 70                                  | 80     |

Tabla 4.4: Parámetros del modelo del pantógrafo.

El problema que se expone a continuación consiste en la resolución de la interacción dinámica de un solo pantógrafo con una catenaria formada por dos cantones. Los resultados de la fuerza de interacción o contacto *fi,*<sup>1</sup> y *fi,*<sup>2</sup> con el primer y segundo cantón respectivamente, son representadas en la Fig. 4.2 (a) durante el tramo en el que el se produce el cambio entre ambos. En Fig. 4.2 (b) se representa las alturas de los cables de contacto en posición estática y la altura del punto de contacto del pantógrafo respecto al instante de paso del pantógrafo. Como se observa en la figura el contacto con el segundo cantón comienza antes del cruce de ambos cantones en configuración estática. Esto es debido a la elevación del cable de contacto del primer cantón al paso del pantógrafo. Respecto a la fuerza de contacto, se traspasa en apenas un cuarto de segundo de un cantón al otro sin observarse grandes picos en ambas y observándose que la fuerza con el primer cantón mantiene un débil contacto incluso con despegues antes de despegarse definitivamente.

Estos despegues momentáneos pueden generar arcos eléctricos entre el cable de contacto y el pantógrafo que hacen que se observen las características chispas y que no son deseables.

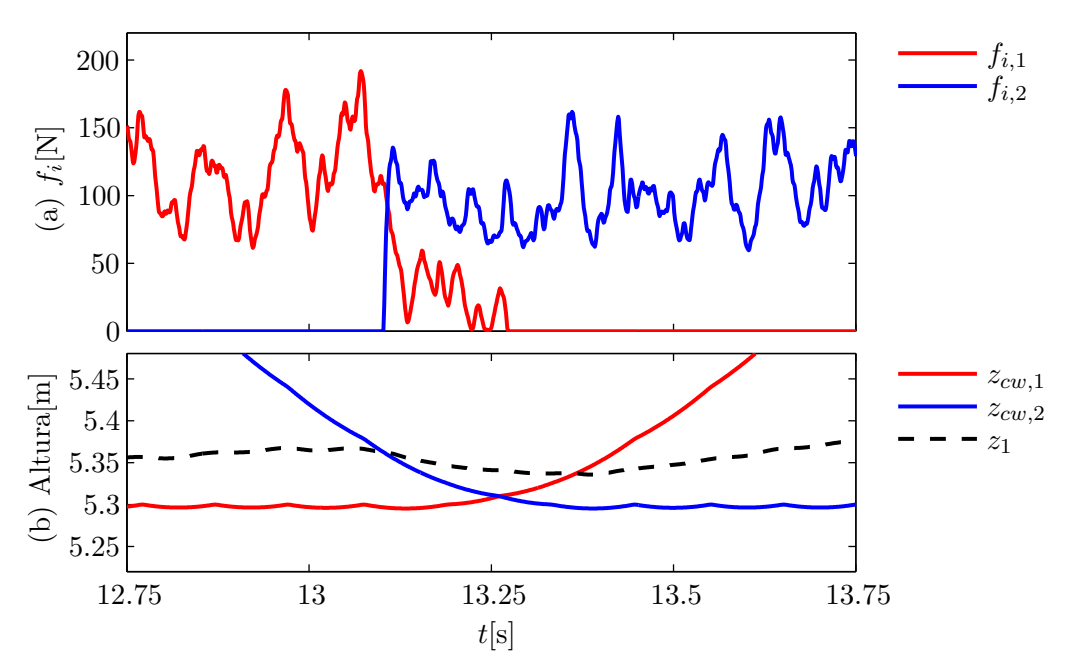

Figura 4.2: (a) Fuerza de interacción sobre los cantones 1 y 2. (b) Alturas del cable de contacto de la solución estática de ambos cantones y del pantógrafo.

Con la finalidad de verificar la fiabilidad o precisión del código, se va a realizar una comprobación con la versión anterior [1]. Dado que dicho código no es capaz de simular los solapes, se utiliza la solución de un solo cantón. Dicha solución se contrasta con la solución correspondiente al segundo cantón después del paso por el solape, obtenida con el código desarrollado en este trabajo. Obviamente las soluciones no tienen por que ser iguales pero se va a contrastar un tramo al final del cantón de modo los efectos del paso por el solape se hayan disipado. El objetivo es que la fuerza de contacto en el mismo punto kilométrico de los dos cantones se asemejen.

En la Fig. 4.3 se representan las soluciones de los dos cantones superpuestas, donde se observa un comportamiento razonablemente similar. Cabe decir que la solución del primer cantón es idéntica para ambas versiones por lo que el software queda validado.

Los modelos de los cantones que se han descrito no son simétricos debido a que los puntos de apoyo del cable sustentador están más elevados en los cuatro primeros postes del cantón. Para ver que influencia tiene dicha configuración en la transición entre cantones, se compara el caso ya calculado, en el que el pantógrafo se desplaza de izquierda a derecha, con un caso en el que se cambia el sentido de la marcha. En la Fig. 4.4 se muestra la fuerza de contacto obtenidas para ambos sentidos de la marcha, observándose unas diferencias insignificantes en ambas soluciones. Por tanto se considera que el hecho de que los primeros

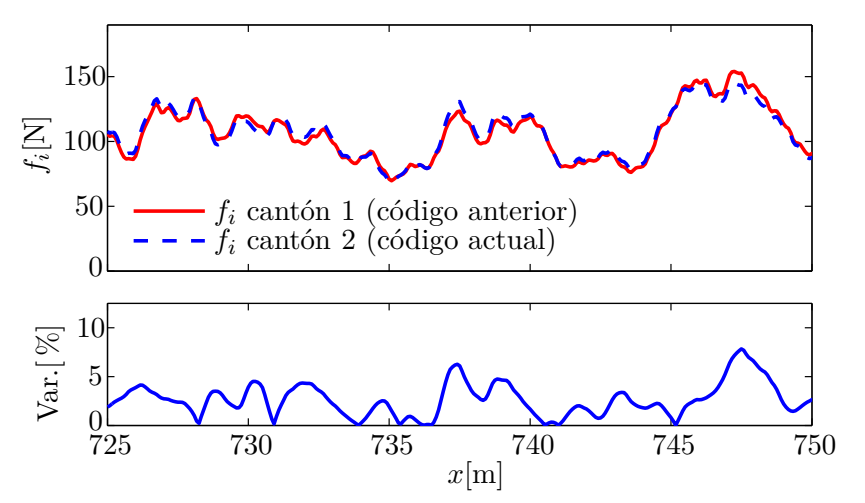

Figura 4.3: Fuerza de contacto sobre un cantón en la versión anterior del programa [1] y sobre el mismo cantón ubicado después de un solape. Variación entre ambos.

postes del cantón tengan una altura mayor no tiene influencias significativas en la solución.

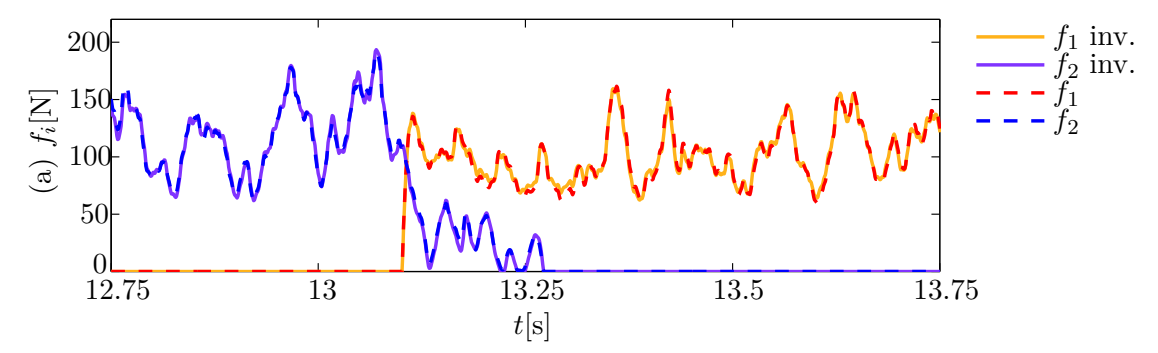

Figura 4.4: Fuerza de interacción sobre los cantones 1 y 2, comparación con el sentido invertido de la marcha.

#### **4.2. Acoplamiento entre pantógrafos**

En esta sección se resuelve, partiendo de la descripción del problema del caso anterior, el solape de los dos cantones descritos pero en este caso con la presencia de dos pantógrafos iguales. Para poder estudiar la interferencia entre ambos se ubica el pantógrafo 1 adelantado 65 m respecto al pantógrafo 2, aunque en la práctica se encuentran bastante más separados.

A la velocidad de avance de 300 km/h las perturbaciones del segundo pantógrafo (más retrasado) no alcanzan casi al primero, en cambio el segundo si que recibe la interferencia del primero ya que se encuentra con el cable de contacto en movimiento. En la Fig. 4.5 se muestran las fuerzas de contacto de los dos pantógrafos y se comparan sus valores respecto al caso en el que se realiza la simulación con un solo pantógrafo. Como se ve el pantógrafo 1 solo recibe una pequeña interferencia, mientras que el 2 se ve completamente alterado.

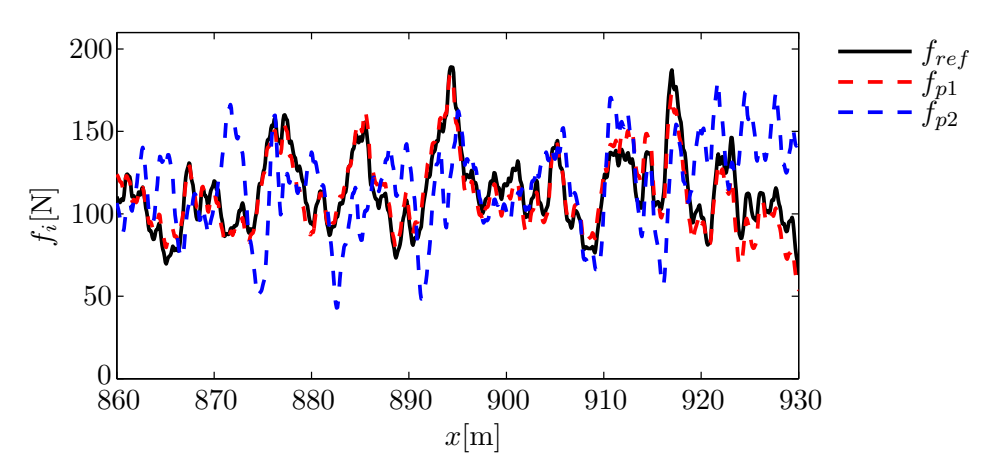

Figura 4.5: Fuerza de interacción en un tramo central de los pantografos 1 y 2 comparados con el de referencia correspondiente al mismo caso con solo un pantógrafo.

Cabe destacar que esta interferencia contribuye a un empeoramiento de la calidad del contacto puesto que la señal presenta oscilaciones más amplias y unos mínimos menores que aumentan la posibilidad de despegue.

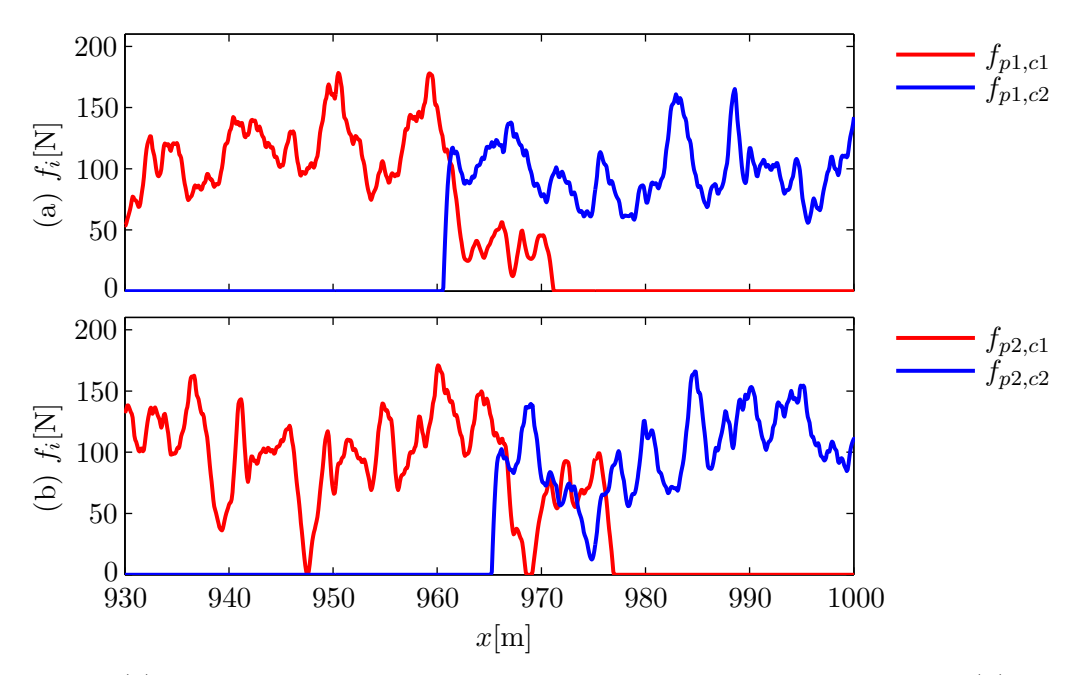

Figura 4.6: (a)Fuerza de interacción sobre los cantones 1 y 2 del pantógrafo 1 (b) Fuerza de interacción sobre los cantones 1 y 2 del pantógrafo 2.

También se van a comparar las diferencias en la transición de cantón de los dos pantógrafos. En la Fig. 4.6 (a) se muestran las fuerzas de contacto del pantógrafo 1 con los dos cantones y en la Fig. 4.6 (b) del segundo pantógrafo. En el caso del segundo pantógrafo existe una pérdida de contacto con el primer cantón durante la transición, además, que dicha transición se produce más tarde por la configuración del cable de contacto a la llegada del pantógrafo.

| $\sigma[N]$  |       |       | Tramo central Solape Cantón completo |
|--------------|-------|-------|--------------------------------------|
| Pantógrafo 1 | 21 22 | 31.50 | 22.04                                |
| Pantógrafo 2 | 25.51 | 32.43 | 26.41                                |

Tabla 4.5: Desviación típica  $\sigma$  de la fuerza de contacto sobre ambos pantógrafos en distintos tramos.

Para cuantificar la calidad del contacto se usa la desviación típica *σ* de la fuerza de contacto sobre cada pantógrafo, existen regulaciones al respecto [9] (UNE 50318). Se compara el valor de dicha variable en distintos tramos: un tramo central del cantón, el tramo de 70 m que aparece en la Fig. 4.6 que incluye el solape y un tramo que va desde el punto central de un cantón hasta el punto central del siguiente. En la Tab. 4.5 se muestran los valores obtenidos donde se observa que el pantógrafo 2 tiene una desviación mayor que el primero en todos los tramos debido a la interferencia. La desviación típica es significativamente mayor en el tramo del solape lo que se refleja en un aumento en el cantón completo respecto a un tramo central por lo aumenta la probabilidad de despegue.

#### **4.2.1. Estudio de la influencia de la distancia entre pantógrafos**

En el ejemplo anterior se estudia la interferencia sobre un pantógrafo producida por las perturbaciones generadas por otro pantógrafo que viaja adelantado a una distancia de 65 m. Ahora se va a realiza un estudio paramétrico variando la distancia entre ambos pantógrafos para estudiar el comportamiento del segundo pantógrafo en función de la distancia al pantógrafo que lo precede.

Para dicho estudio se realizan multitud de simulaciones con dos pantógrafos a 300 km/h sobre una catenaria igual a la descrita anteriormente pero de mayor extensión, 30 vanos respecto a los 20 anteriores. El resto de parámetros del problema no cambian respecto al caso anterior. En cada simulación se calcula la la desviación típica *σ* de la fuerza de contacto del segundo pantógrafo en un tramo central del cantón (vanos del 14 al 17 ambos inclusive) y filtrada a 20 Hz. En la Fig. 4.7 se representan los resultados obtenidos para un amplio rango de distancias entre pantógrafos ∆*x* ∈ [50 − 700] m. Se observa una ligera tendencia a la disminución de *σ* conforme aumenta la distancia y sobretodo grandes oscilaciones periódicas que hacen que  $\sigma$  aumente y disminuya bruscamente en pequeñas variaciones de ∆*x*. La ligera variación que ocurre con la distancia se debe al amortiguamiento, lo cual reduce la interferencia. En cambio, las oscilaciones periódicas tan abruptas que se observan en la gráfica se deben a la sincronización de las perturbaciones que el segundo pantógrafo genera con las perturbaciones que le llegan del primer pantógrafo.

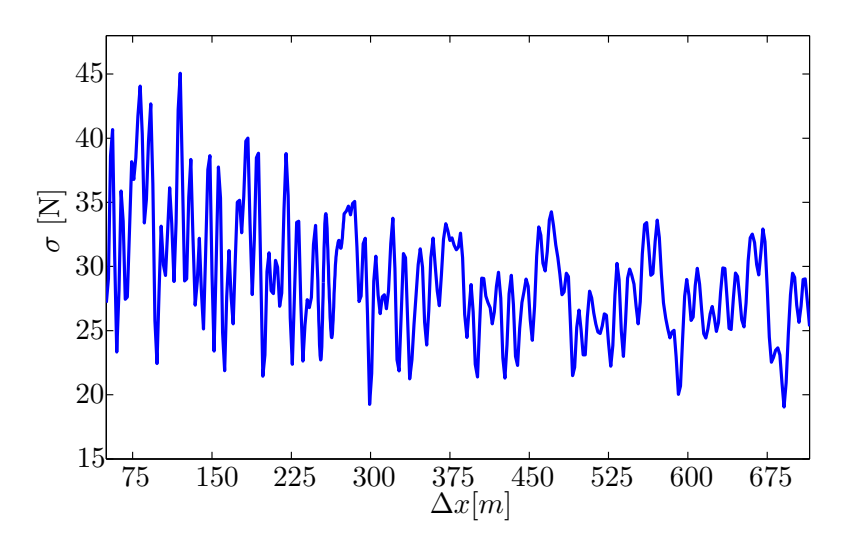

Figura 4.7: Desviación típica de la fuerza de contacto del segundo pantógrafo en función de la distancia entre pantógrafos.

Para interpretar el gráfico anterior, se analiza la propagación de ondas en el cable de contacto. Dicho cable está tensado a un valor de *T* = 31500 N y por él se propagan las perturbaciones transversales como ondas a una determinada velocidad *Vp*, que suponiendo que no hay dispersión se tiene la expresión teórica:

$$
V_p = \sqrt{\frac{T}{\rho A}} = 151.41 \text{ m/s}
$$
\n(4.1)

Puesto que se dispone del modelo de elementos finitos de la catenaria, para calcular la velocidad de propagación incluyendo toda la complejidad del modelo se realiza una simulación en la cual se crea una perturbación en un punto de la catenaria y se compara su paso por dos puntos de la misma separados una distancia conocida. En la Fig. 4.8 se representa el desplazamiento vertical *w* del cable de contacto en dos puntos separados 10 m, en una simulación en la que se excita otro punto del cable de contacto con una fuerza impulsiva. En la Fig. 4.8 se observa que el incremento de tiempo que trascurre desde que la perturbación pasa por el primer punto hasta que pasa por el segundo es de 69 ms, por tanto la velocidad de propagación así calculada y la que se va a utilizar a partir de ahora es:

$$
V_p = \frac{e}{t} = \frac{10}{0.069} = 144.93 \text{ m/s}
$$
 (4.2)

que es muy similar a la teórica obtenida en la Ec. 4.1.

En el enfoque de propagación de ondas se trata al pantógrafo como una fuente emisora que produce un desplazamiento vertical del cable de contacto a su paso, generando perturbaciones que se repiten periódicamente en cada vano. La fuerza de contacto sobre el pantógrafo es igualmente periódica por vano y su contenido en frecuencia para el caso que se está tratando se muestra en la Fig. 4.9. Dado que la velocidad es de 300 km/h y la longitud de vano  $d_v = 65$  m, la frecuencia fundamental es de 1.28 Hz y por tanto la señal

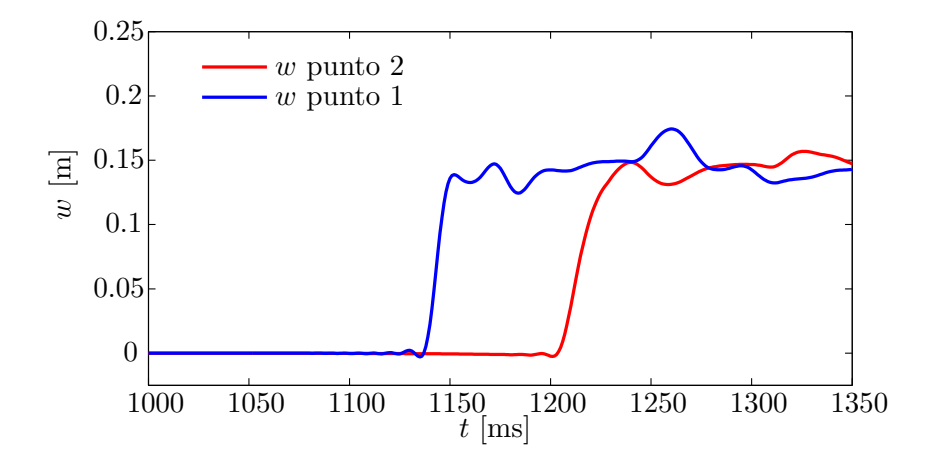

Figura 4.8: Desplazamiento vertical de dos puntos separados 10 m ante el paso de una perturbación.

de la fuerza de contacto está compuesta principalmente por contenido a esa frecuencia y a sus armónicos, entre los que destacan el séptimo y octavo armónico como se observa en la figura.

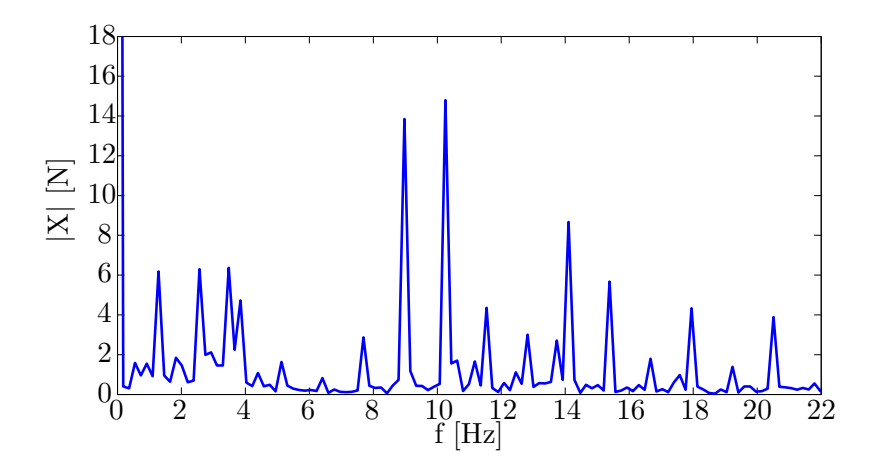

Figura 4.9: Contenido en frecuencia de la fuerza de contacto.

Cualquier frecuencia que se aparezca en la fuerza de contacto del pantógrafo se trasforma en una onda que viaja ambos sentidos del cable. Si consideramos la onda armónica que viaja en sentido opuesto al pantógrafo correspondiente al armónico *n* de la frecuencia fundamental de paso por vano, podemos representarla matemáticamente como:

$$
A_n(x,t) = \hat{A}_n \cos(kx + \omega t + \varphi_n)
$$
\n(4.3)

donde  $\hat{A}_n$  es la amplitud y  $\varphi_n$  el desfase. A su vez el número de onda  $k$  y la frecuencia  $\omega$ 

vienen dados por:

$$
k = \frac{2\pi}{\lambda_n}
$$
  
\n
$$
\omega = 2\pi \frac{V_p}{\lambda_n}
$$
\n(4.4)

donde *λ<sup>n</sup>* es la longitud de onda del armónico *n*. Y puesto que la onda asociada a un armónico *n* se repite *n* veces en el tiempo que tarda en recorrerse todo un vano, cada oscilación se genera cada *dv/*(*nV* ) segundos, tiempo en el que la propia oscilación recorre una distancia que aumenta la longitud de onda original por efecto Doppler:

$$
\lambda_n = \left(1 + \frac{V_p}{V}\right) \frac{d_v}{n} \tag{4.5}
$$

La expresión de la Ec. (4.3) experimenta una variación de fase ∆*ϕ<sup>n</sup>* si se modifica la posición en la que se encuentra el pantógrafo en *t* = 0. De modo que si el pantógrafo viaja adelantado una distancia ∆*x*, respecto a una posición de referencia, la ecuación de las ondas se modifica:

$$
A_n(x,t) = \cos(kx + \omega t' + \varphi_n)
$$
\n(4.6)

donde *t* ′ es el tiempo trascurrido desde que el pantógrafo pasó por la posición inicial original hasta la nueva posición inicial ∆*x* adelantada:

$$
t' = t + \frac{\Delta x}{V} \tag{4.7}
$$

Por tanto, sustituyendo en (4.6) queda:

$$
A_n(x,t) = \cos(kx + \omega t + \varphi_n + \Delta\varphi_n)
$$
\n(4.8)

con:

$$
\Delta \varphi_n = \omega \frac{\Delta x}{V} = 2\pi \ n \ \frac{V_p}{Vp + V} \frac{\Delta x}{d_v}
$$
\n(4.9)

Así pues, los armónicos de la onda generada por un pantógrafo no cambian la fase en posiciones del pantógrafo separadas una distancia de:

$$
\Delta x = \frac{d_v}{n} \left( 1 + \frac{V}{V_p} \right) \tag{4.10}
$$

o multiplos de esa distancia. En concreto para este caso, el valor ∆*x* que cumple que el primer armónico y por consiguiente el resto de ellos no varíen su fase es 102.61 m. Para comprobarlo, en la Fig. 4.10 representamos el desplazamiento vertical del cable de contacto para dos pantógrafos ubicados a esa distancia uno del otro (obtenido en simulaciones distintas de un solo pantógrafo). Se puede observar que a cierta distancia detrás de los pantógrafos la ondas están sincronizadas.

Con el análisis realizado de la propagación de ondas se pueden explicar los resultados de la Fig. 4.7, la cual representa el estudio de la influencia de la distancia entre pantógrafos en la desviación típica de la fuerza de contacto. Las conclusiones que se obtienen son las siguientes:

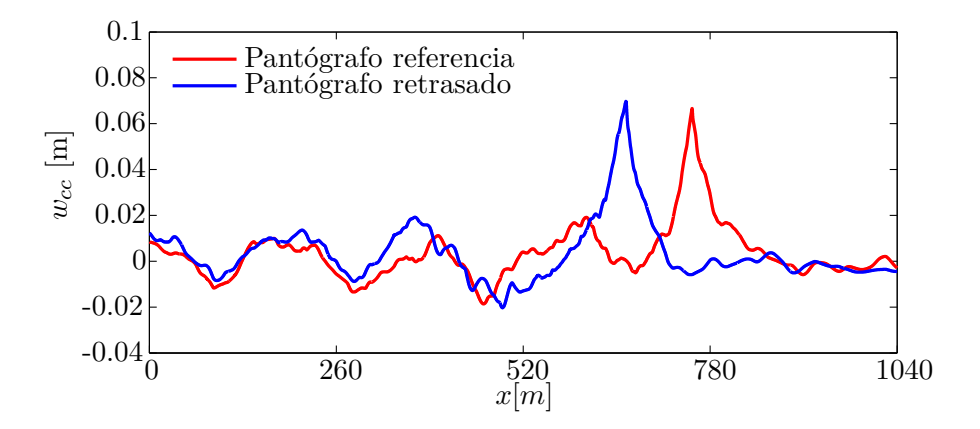

Figura 4.10: Desplazamiento vertical del cable de contacto en un instante de tiempo variando la posición inicial del pantógrafo ∆*x* = 102*.*61 m.

- La periodicidad que se observa en la figura, sobretodo para valores de ∆*x* grandes, se debe a la repetitividad de los vanos y ocurre en un periodo de aproximadamente 100 m que como se ha visto coincide con la distancia que se debe adelantar un pantógrafo para que la fase de las perturbaciones del primer armónico no varíen.
- Los picos que se observan en la gráfica aproximadamente cada 12 m coinciden con los armónicos 7 y 8 predominantes en la fuerza de contacto. Esto es debido a que las ondas que recibe el segundo pantógrafo a estas frecuencias varían su fase entre 0 y 2*π* en esa distancia de aproximadamente 12 m, existiendo una fase crítica en la que el contenido en dichas frecuencias se magnifica.

Cabe destacar que la complejidad de la interacción entre pantógrafos puede hacer que los resultados no sean exactamente los que se esperan teóricamente y pretender predecir si el comportamiento para una determinada separación va a ser bueno puede convertirse en una labor muy difícil. Esto es debido a multitud de fenómenos que intervienen en el problema como reflexión de ondas en cada péndola, brazo de registro o final de cantón; influencia de la dinámica del pantógrafo en cada frecuencia; etc.

### **4.3. Validación del tratamiento explícito de la Fuerza de contacto**

El esquema de integración descrito en la Sección 3.3.3 introduce un error por el hecho de evaluar el módulo de la fuerza de contacto sobre la catenaria siempre en el instante *t* − 1. A continuación se resuelve el mismo caso de la Sección 4.1 pero con el código modificado (fuerza explícita). En la Fig. 4.11 se muestra la comparación de la fuerza de contacto calculada con el tratamiento de la fuerza de contacto impícito (línea roja) y con el explícito (linea azul). Además se muestra el error relativo entre ambas que oscila en torno al 2 %. En base a estos resultados se considera valido el tratamiento explícito de la fuerza de contacto.

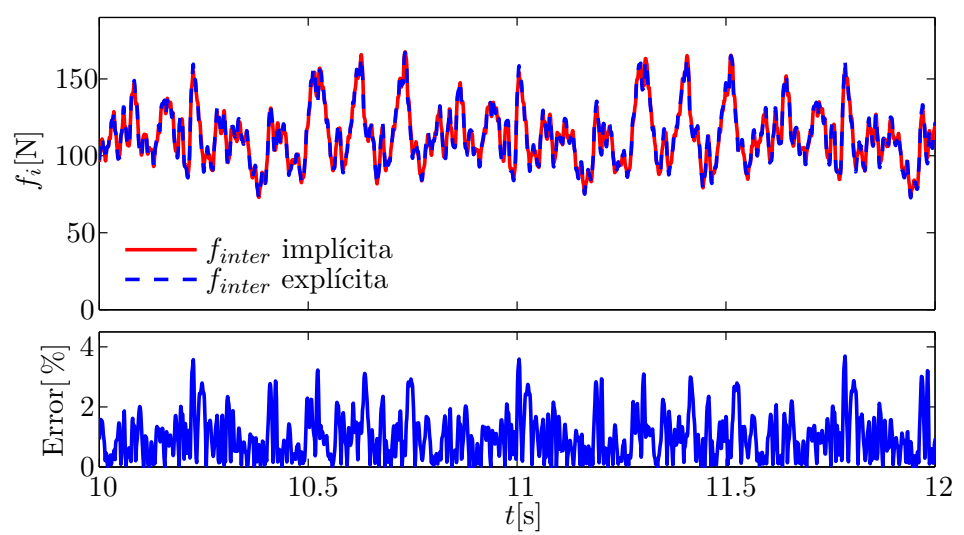

Figura 4.11: Fuerza de iteración mediante el método implícito y mediante el tratamiento de la *finter* explícita

### **4.4. Validación del método incluyendo reubicación de pantógrafos**

En la sección 3.3.4 se describen modificaciones para reducir el coste computacional de la fase "offline". Dichas modificaciones requieren en algunos casos reubicar la posición inicial de los pantógrafos, lo cual introduce una pequeña modificación de la respuesta. Se resuelve el mismo caso de la sección 4.1 pero realizando dicha reubicación. Dada la velocidad de 300 km/h y el incremento de tiempo 1 ms se considera el caso en el que el desplazamiento del pantógrafo sea máximo:

$$
\Delta x = \frac{V \Delta t}{2} = 0.042 \text{ m} \tag{4.11}
$$

En la Fig. 4.12 se observan las diferencias en la solución de la fuerza de contacto al variar la posición inicial del pantógrafo en 4.2 cm. Aunque el error alcanza en algunos puntos el 4 %, este se debe en su mayoría a un desfase en ambas variables y realmente las soluciones tienen una forma casi idéntica.

### **4.5. Estudio paramétrico de la curva del cable de contacto en los solapes**

Ya se ha justificado la necesidad de la existencia de cantones, debido a los cuales los pantógrafos debe realizar una transición entre los cables de contacto de dos cantones consecutivos. Es importante que dicha transición se realice del modo más suave posible, reduciendo al máximo los efectos que la propia discontinuidad genera.

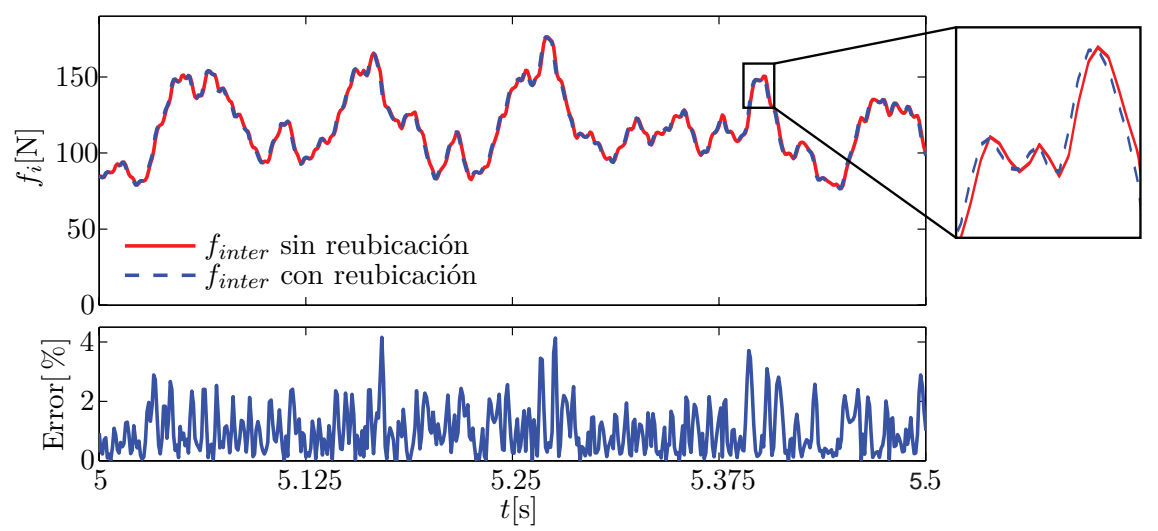

Figura 4.12: Fuerza de iteración antes y después de la reubicación del pantografo.

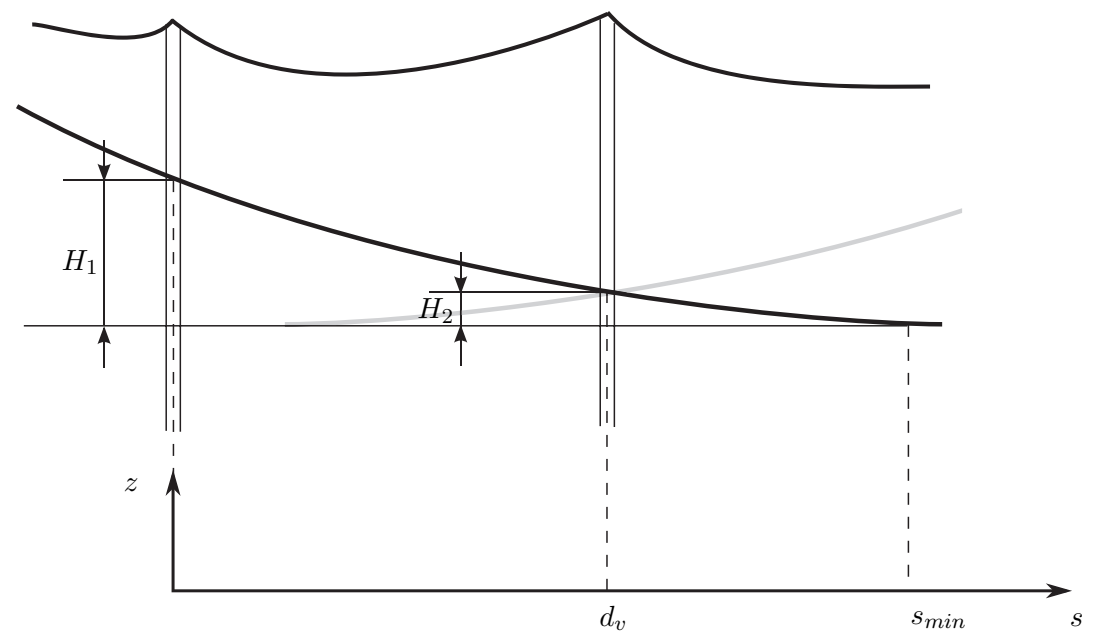

Figura 4.13: Representación de los parámetros que definen la curva del cable de contacto en sus extremos (segundo y tercer vano).

Como se describe en la sección 3.1 los puntos del cable de contacto unidos con las péndolas y los brazos de registro se ubican en coordenadas impuestas en el diseño. Para definir la forma del cable de contacto tanto en la bajada como en la subida al inicio y final de cantón respectivamente se impone la posición de dichos puntos de unión sobre una curva definida a conveniencia. En esta sección se definen la curva de subida y de bajada simétricamente y utilizando polinómios de segundo grado. Para la curva de bajada:

$$
p(s) = a_0 + a_1 s + a_2 s^2 ; \t s \in [0, s_{min}]
$$
 (4.12)

donde *s* es la distancia desde el segundo poste definida en el dominio del segundo y tercer vano. Se impone que la curva debe ser tangente a la recta horizontal, que define la altura del cable de contacto en el resto de la catenaria, en el punto *smin*. A partir de dicho punto las alturas de los puntos de unión se imponen a un valor constante *h*0. El valor de *smin* es el punto de tangente horizontal:

$$
s_{min} = -\frac{a_1}{2a_2} \tag{4.13}
$$

y la curva debe alcanzar el valor de *h*0 en dicho punto:

$$
p(s_{min}) = a_0 - \frac{a_1^2}{4a_2} = h_0
$$
\n(4.14)

Dada esta primera restricción, la curva queda definida por dos parámetros *H*1 y *H*2 que son la altura de la curva en el segundo y tercer poste respecto a  $h_0$  tal y como se muestra en la Fig. 4.13. Imponiendo dichas condiciones:

$$
p(0) = a_0 = h_0 + H_1 \tag{4.15}
$$

$$
p(d_v) = a_0 + a_1 d_v + a_2 d_v^2 = h_0 + H_2
$$
\n(4.16)

Usando las Ecns.  $(4.14)$ ,  $(4.15)$  y  $(4.16)$  se pueden obtener los coeficientes del polinomio:

$$
a_0 = h_0 + H_1
$$
  
\n
$$
a_1 = \frac{2H_1}{d_v} \left( \sqrt{\frac{H_2}{H_1}} - 1 \right)
$$
  
\n
$$
a_2 = \frac{a_1^2}{4H_1}
$$
\n(4.17)

De la misma manera se define el polinomio de la curva de subida al final del cantón en los vanos penúltimo y antepenúltimo.

Dado que el solape de cantones ocupa un total de cuatro vanos, las curvas del cable de contacto del final de un cantón y del inicio del siguiente cantón se cruzan en la mitad de los cuatro vanos, osea en el tercer poste del segundo cantón y por tanto lo hacen a una altura  $H_2$  sobre  $h_0$  como se observa en la Fig. 4.13.

La geometría del solape queda definida por los parámetros *H*1 y *H*2, con los cuales se realiza un estudio paramétrico para encontrar la influencia de la forma del cable de contacto sobre la fuerza de contacto en la transición entre cantones. Para ello se calcula la desviación típica *σ* de la fuerza de contacto total sobre el pantógrafo durante los dos vanos en los que se produce la transición. Se calcula dicho valor *σ* en múltiples casos realizando un barrido de *H*<sup>1</sup> ∈ [0*.*2*,* 0*.*7] m y *H*<sup>2</sup> ∈ [0*,* 0*.*07] m para las velocidades de 260, 300 y 340 km/h.

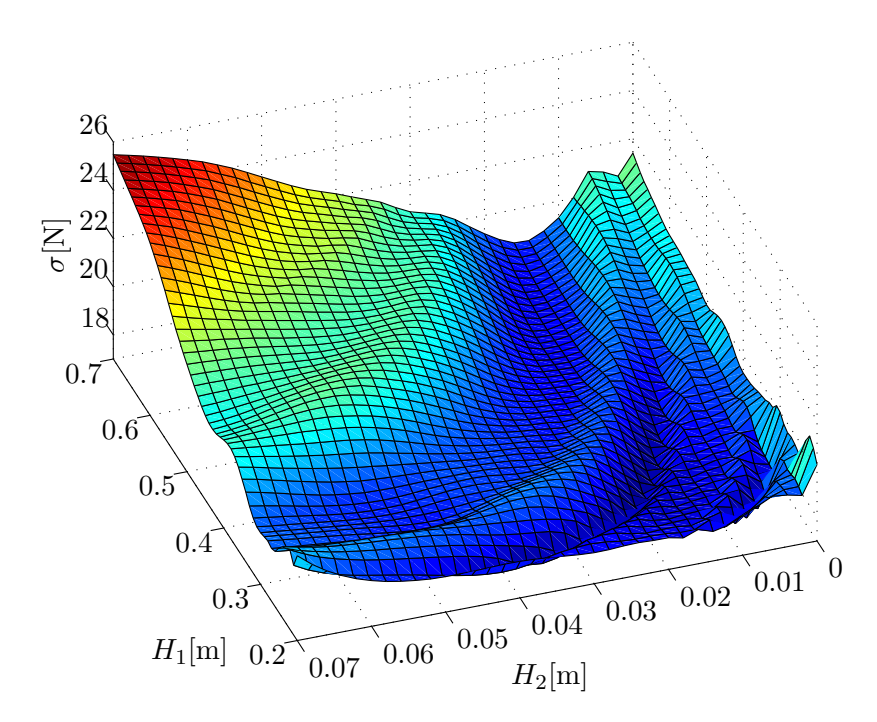

Figura 4.14: Representación de la desviación tipica *σ* de la fuerza de contacto en función de los parámetros  $H_1$  y  $H_2$  a 260 km/h.

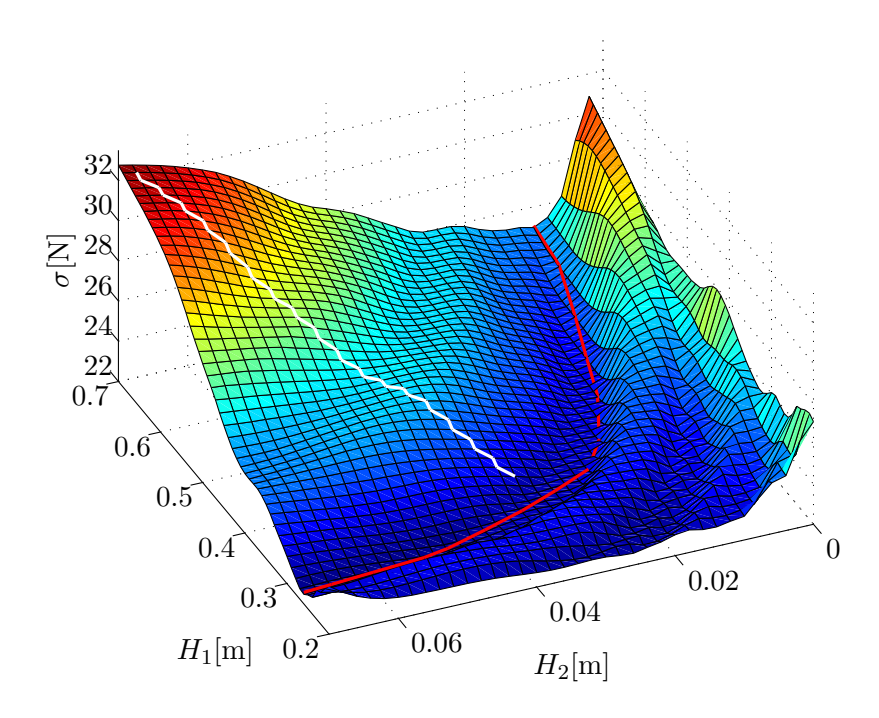

Figura 4.15: Representación de la desviación tipica *σ* de la fuerza de contacto en función de los parámetros  $H_1$  y  $H_2$  a  $300$  km/h.

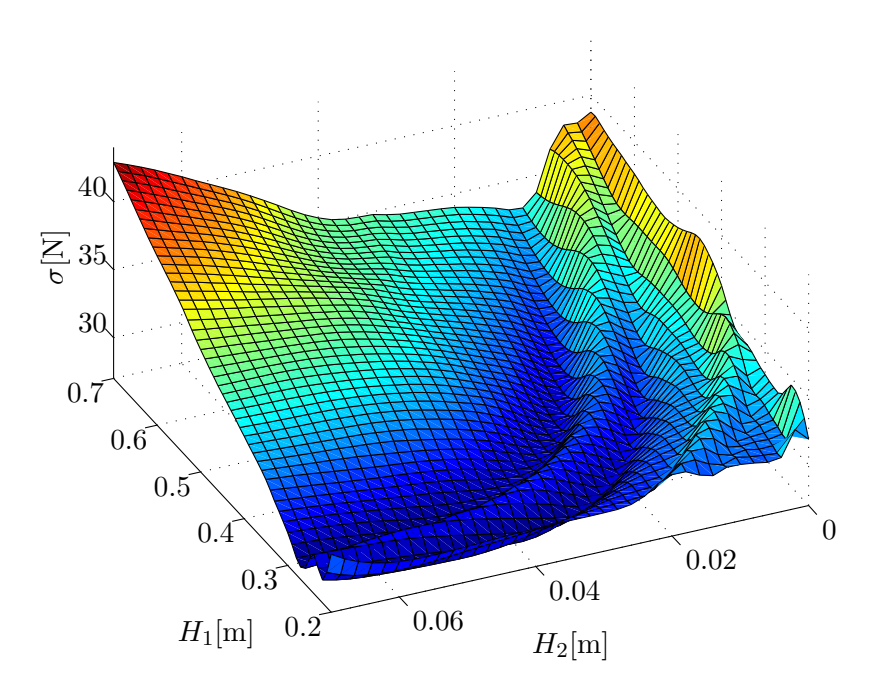

Figura 4.16: Representación de la desviación tipica *σ* de la fuerza de contacto en función de los parámetros  $H_1$  y  $H_2$  a 340 km/h.

Los resultados se muestran en las figuras 4.14, 4.15 y 4.16; en las tres gráficas se observa la desviación típica en función de *H*1 y *H*2 y obviamente se obtienen valores más altos de  $\sigma$  en velocidades superiores. En cuanto a la comparativa de las tres superficies se observa una similitud en todas las velocidades, obteniéndose el peor comportamiento (valor más alto de *σ*) en los valores más altos de *H*1 y *H*2 que se han considerado que son 70 y 7 cm respectivamente. Desde ese punto se observa una mejoría al bajar ambos parámetros, tanto independientemente como simultáneamente hasta llegarse a una zona de valle que consideramos la zona óptima con forma circular, a partir de la cual se empiezan a observar ciertas subidas y bajadas con formas de ondas circulares.

En la Fig. 4.15, donde se encuentra la desviación típica para el caso de 300 km/h, adicionalmete se representan una linea blanca y una linea roja. La linea blanca representa un posible recorrido desde el punto más elevado hasta la zona óptima y la línea roja representa esta última zona óptima. En la Fig. 4.17 se representa las curvas del cable de contacto en la zona del solape correspondiente a valores de los parámetros ubicados sobre la línea roja y por tanto se representan las curvas del cable de contacto que generan un buen comportamiento. Dichas curvas tienen la relación de que a mayores valores de *H*1 le corresponden menores valores de *H*2 para seguir manteniéndose en la zona óptima. En la Fig. 4.18 se representa las mismas curvas que en la figura anterior pero con valores correspondientes a parámetros ubicados sobre la línea blanca. En dichas curvas se ve la evolución desde el punto con peor valor de sigma (curva en rojo) hacia un punto de la zona óptima (curva en azul) y las lineas intermedias (degradado entre ambos colores). Como se observa la curva roja presenta un intersección muy abrupta entre los cables de contacto

de los dos cantones, cosa que mejora en función se avanza a las lineas más azules.

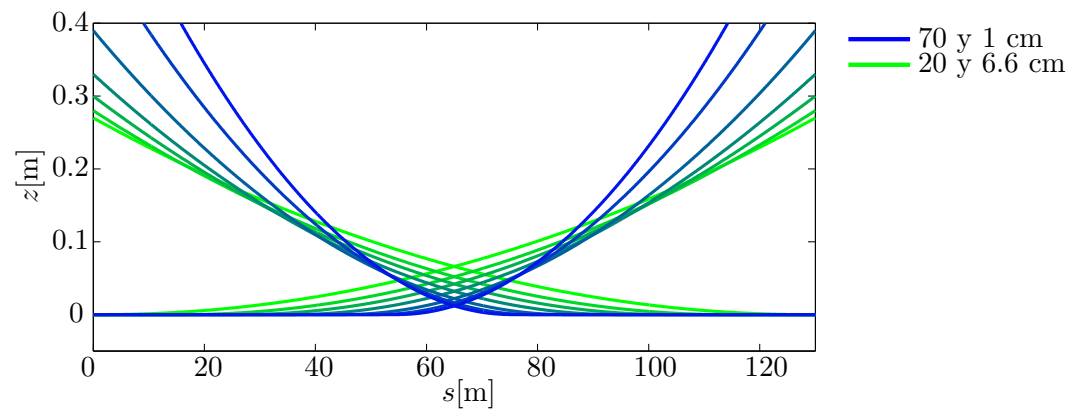

Figura 4.17: Curvas de los cables de contacto para valores de *H*1 y *H*2 pertenecientes a la zona óptima representada con una linea roja en la Fig. 4.15.

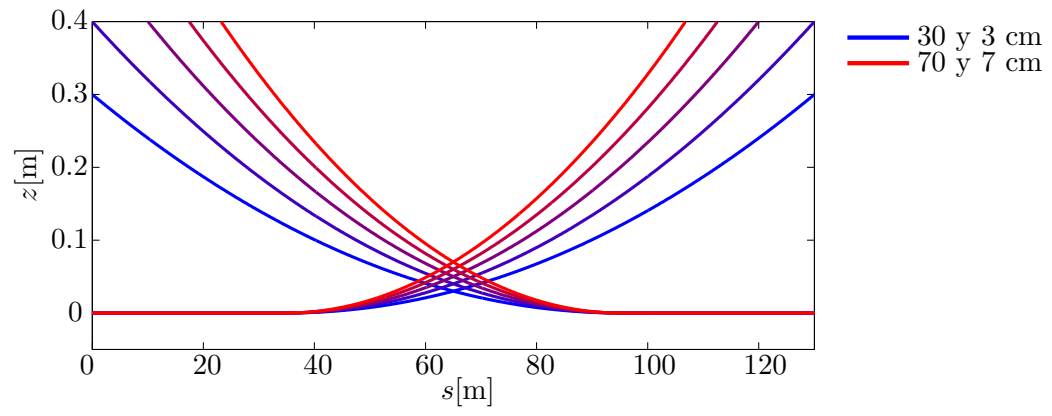

Figura 4.18: Curvas de los cables de contacto para valores de *H*1 y *H*2 pertenecientes al trascurso desde la zona de peores resultados hasta la zona óptima, representado con una linea blanca en la Fig. 4.15.

Con el fin de observar el comportamiento de la fuerza de contacto sobre el pantógrafo, más allá de conocer el valor de *σ* de dicha fuerza, en la Fig. 4.19 se realiza una representación de las fuerzas sobre cada cantón y la suma de ambas en dos casos distintos, uno con los parámetros  $H_1 = 0.7$  y  $H_2 = 0.07$  m (punto de peor comportamiento) y otro con *H*1 = 0*.*28 y *H*2 = 0*.*052 m (punto óptimo), ambos para la velocidad de 300 km/h. El primer caso se representa en la Fig. 4.19 a) donde se observa que la fuerza de contacto experimenta variaciones más abruptas y alcanza valores más altos que en el segundo caso, representado en la Fig. 4.19 b). Además la transición entre el contacto con el primer y segundo cantón se realiza mucho más rápido en el primer caso, en cambio en el segundo caso la extensión y tiempo en el que el pantógrafo está en contacto con ambos cantones es mucho mayor.

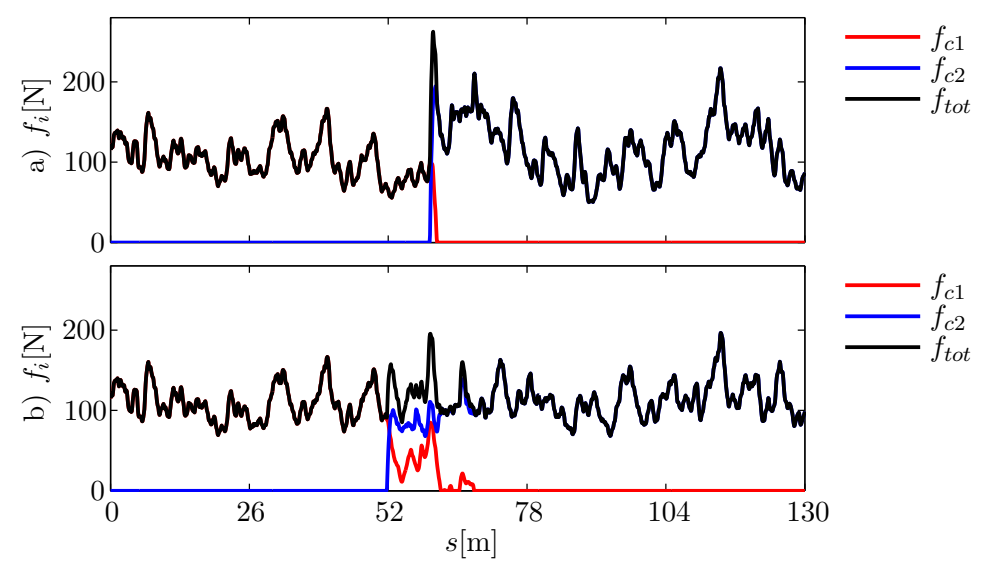

Figura 4.19: a) Fuerza de contacto con los dos cantones para los parámetros  $H_1 = 0.7$  y *H*2 = 0*.*07 (mala respuesta). b) Fuerza de contacto con los dos cantones para los parámetros  $H_1=0.28$  y  $H_2=0.052$  m (respuesta óptima).

# 5 *Presupuesto*

Para la realización de este proyecto a dedicación completa se han dedicado un total de 4 meses. El coste asociado a las horas de trabajo y a los recursos utilizados se detalla a continuación:

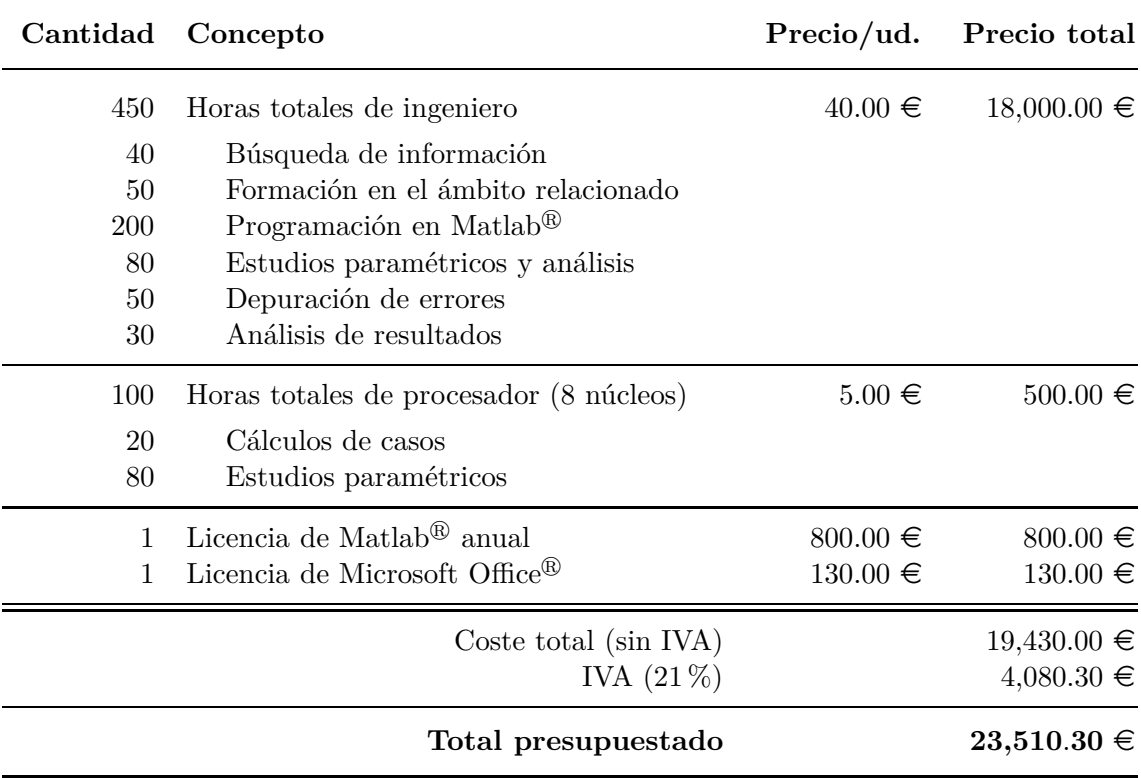

El presupuesto total del proyecto asciende a la cantidad de VEINTE Y TRES MIL QUINIENTOS DIEZ CON TREINTA EUROS.

## *Bibliografía*

- [1] Tesis doctoral. Santiago Gregori Verdú. *Efficient simulation of the pantograph-catenary dynamic interaction. Catenary optimisation and installation error analysis*. UPV Departamento de Mecánica e Ingeniería de Materiales, 2008.
- [2] OTLE. Informe anual 2017. Technical report, Observatorio del trasporte y la logística en España, Marzo 2018.
- [3] J. H. Lee and T. W. Park. Development of a three-dimensional catenary model using cable elements based on absolute nodal coordinate formulation. *Journal of Mechanical Science and Technology*, Volume 26(No. 12):pp 3933–3941, 2012. 2.1, 2.4, 3.1.1.
- [4] Stefano Bruni. The results of the pantograph-catnary interaction benchmark. Technical report, Taylor & Francis, 2014.
- [5] J. Gerstmayr and A. A. Shabana. Analysis of thin beams and cables using the absolute nodal co-ordinate formulation. *Nonlinear Dynamics*, Volume 45(No. 1-2):pp 109–130, 2006. 3.2.
- [6] M. Tur, E. García, L. Baeza, and F. Fuenmayor. *A 3D absolute nodal coordinate finite element model to compute the initial configuration of a railway catenary*, volume Volume 71. 2014. 3.
- [7] T. J. R. Hughes H. M. Hilber and R. L. Taylor. Improved numerical dissipation for time integration algorithms in structural dynamics. *Earthquake Engineering & Structural Dynamics*, Volume 5(No. 3):pp 283–292, 2014. 3.3.
- [8] E. Cuthill and J. McKee. Reducing the bandwidth of sparse symmetric matrices. *Proceedings of the 1969 24th National Conference*, (ACM):pp 2157–172, 1969. 4.3.1.
- [9] EN 50318. Railway applications. current collection systems. validation of simu- lation of the dynamic interaction between pantograph and overhead contact line. Technical report, Observatorio del trasporte y la logística en España, 2002. 1, 2.3.